# Department of Economics Testing for Nonstationary Long Memory against Nonlinear Ergodic Models

George Kapetanios and Yongcheol Shin

Working Paper No. 500 July 2003 ISSN 1473-0278

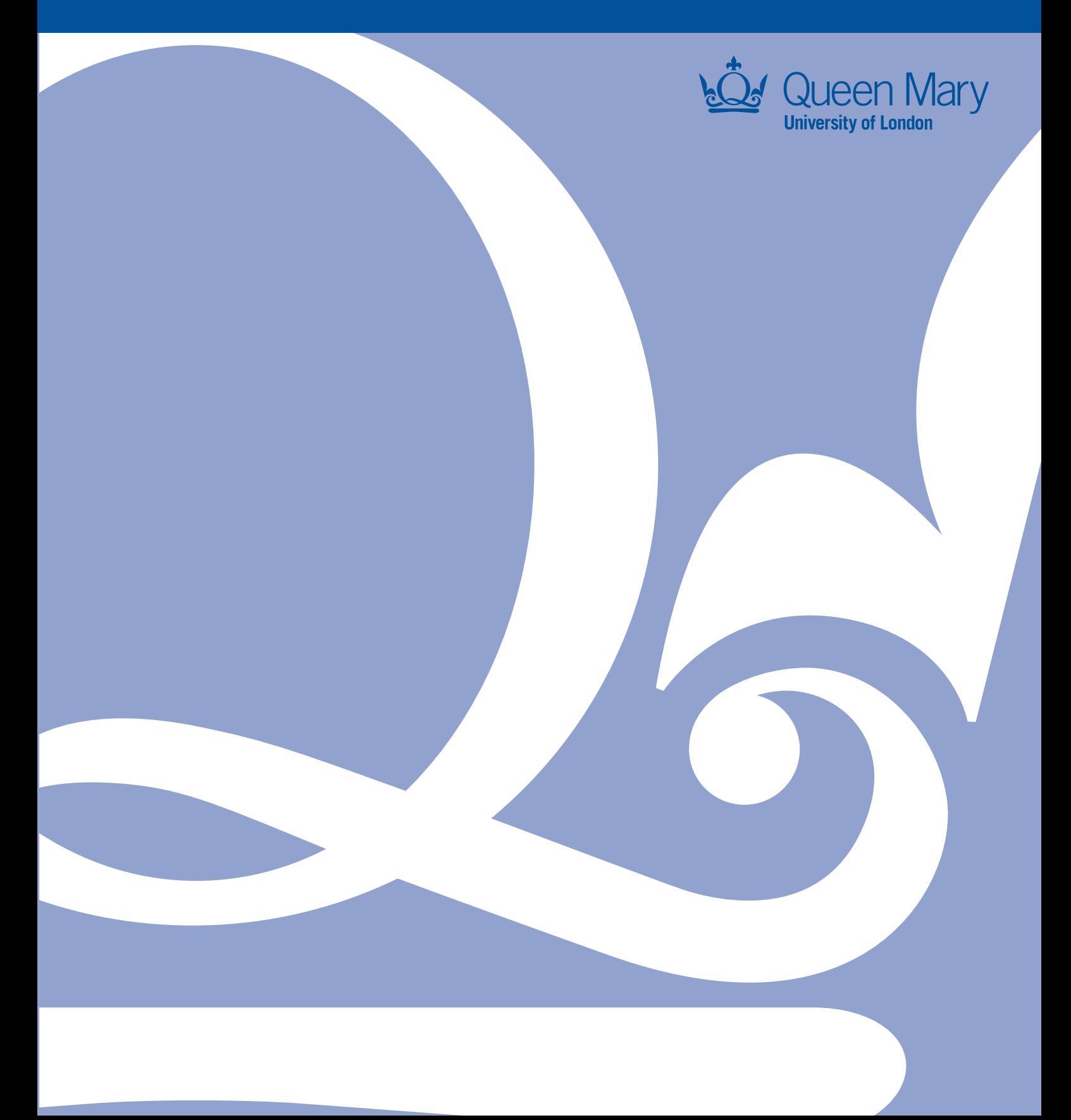

# Testing for nonstationary long memory against nonlinear ergodic models

George Kapetanios<sup>∗</sup> Queen Mary, University of London

Yongcheol Shin Department of Economics, University of Edinburgh

July 2003

#### **Abstract**

Interest in the interface of nonstationarity and nonlinearity has been increasing in the econometric literature. This paper provides a formal method of testing for nonstationary long memory against the alternative of particular forms of nonlinerarity. The nonlinear models we consider are ESTAR and SETAR models. We provide analysis on the asymptotic properties of the tests and carry out a detailed Monte Carlo study. We find that the tests are in most cases able to dinstinguish between the competing models but in a few cases they are unable to do so raising the prospect that long memory and nonlinear processes may have similar characteristics in small samples.

JEL Classification: C12, C22, F31.

Key Words: Nonlinearity, Long Memory, ESTAR Models, SETAR Models.

<sup>∗</sup>Department of Economics, Queen Mary, University of London, Mile End Rd., London E1 4NS. Email: G.Kapetanios@qmul.ac.uk

### **1 Introduction**

Interest in the interface of nonstationarity and nonlinearity has been increasing in the econometric literature. The motivation for this development maybe be traced to the perceived possibility that processes following nonlinear models maybe mistakenly taken to be unit root nonstationary. Further, the inability of standard unit root tests to reject the null hypothesis of unit root nonstationarity for a large number of macreconomic variables which are supposed according to economic theory to be stationary is another reason behind the increased interest. Previous work in this area includes Enders and Granger (2001), Caner and Hansen (1998), Kapetanios, Shin, and Snell (2003) and Kapetanios and Shin (2003).

Another strand of the literature dealing with this and related conundrums has focused on the possibility of long memory with long memory parameter less than 1 in a number of processes being mistaken for unit root nonstationarity. The distinction between unit root nonstationary process and such long memory processes is significant. The persistence properties of shocks in the two cases are radically different.

As a result there exist two strands of the literature attempting to explain the apparent prevalance of unit root behaviour in two distinct ways. Of course, long memory processes nest unit root processes and therefore one can think of two distinct classes of processes with different implications. One is regime dependent nonlinear processes such as exponential smooth transition autoregressive (ESTAR) and self exchiting threshold autoregressive (SETAR) models which may exhibit a high degree of persistence and the other is linear but persistent to a varying degree and nonstationary long memory processes. Being able to distinguish between the two is a problem which has not been discussed in the literature. Nevertheless the distinction is of relevance. For example long memory processes with a long memory parameter d exceeding 0.5 but less than 1 are nonstationary although displaying independence of initial conditions. On the other hand nonlinear process although highly persistent are geometrically ergodic and therefore asymptotically stationary.

This paper provides a formal method of testing for long memory against the alternative of particular forms of nonlinerarity. The nonlinear models we consider are ESTAR and SETAR models. We provide analysis on the asymptotic properties of the tests and carry out a detailed Monte Carlo study. We find that the tests are in most cases able to dinstinguish between the competing models but in a few cases they are unable to do so raising the prospect

that long memory and nonlinear processes may have similar characteristics in small samples. This hypothesis has been put forward in the context of Markov switching models by Diebold and Inoue (2001).

The paper is organised as follows Section 2 presents some preliminary material on long memory processes. Section 3 discusses the nonlinear models we consider. Section 4 presents the tests and their asymptotic properties. Section 5 discusses various extensions of the tests. Section 6 presents the Monte Carlo results. Section 7 presents an empirical application. Section 8 concludes. Finally, proofs of the theorems may be found in the Appendix.

### **2 Long Memory Processes**

Let the null hypothesis be given by an ARFI model of the form

$$
(1 - L)^{d} y_{t} = \phi(L)^{-1} \epsilon_{t} = u_{t}, \ 1/2 \ge d < 3/2, \ t = 1, ..., T \qquad (1)
$$

where  $\epsilon_t$  is i.i.d. with variance  $\sigma^2$  and finite fourth moments. This model does not represent a significant restriction on standard ARFIMA models if we allow for the order of the lag polynomial  $\phi(L)$  to tend to infinity. Let us give some preliminary standard results for this model that will prove useful in what follows (see also Beran (1994)). The model for  $y_t$  can be written as an infinite moving average in terms of  $u_t$ 

$$
y_t = \sum_{i=0}^{\infty} a_i u_{t-i}
$$
 (2)

where  $a_i = \frac{\Gamma(d+1)}{\Gamma(i+1)\Gamma(d-i+1)} (-1)^i$  It can equivalently be written as an infinite autoregression given by

$$
y_t = \sum_{i=1}^{\infty} b_i y_{t-i} + u_t \tag{3}
$$

where  $b_i = -\frac{\Gamma(i-d)}{\Gamma(i+1)\Gamma(-d)}$  Defining  $\sigma_T^2 = E(y_T^2)$  it can be proved that for a wide variety of processes  $u_t$  and for  $0 \le \xi \le 1$ 

$$
\sigma_T^{-1} y(\xi) \equiv y_{[\xi \ast T]} \xrightarrow{d} Y_d \tag{4}
$$

where  $Y_d$  is a fractional Brownian motion given by

$$
\frac{1}{\Gamma(d+1)V_d^{1/2}} \left( \int_0^{\xi} (\xi - s)^d dB(s) + \int_{-\infty}^0 \left[ (\xi - s)^d - (-s)^d \right] dB(s) \right) \tag{5}
$$

where

$$
V_d = \frac{1}{\Gamma(d+1)^2} \left( \frac{1}{2d+1} + \int_0^\infty \left[ (1+\tau)^d - \tau^d \right]^2 d\tau \right) \tag{6}
$$

 $\sigma_T^2 \sim \sigma_u^2 V_d T^{2d-1}$  and B is a standard Brownian motion for  $d \geq 1/2$ . We wish to test the null hypothesis that the process  $y_t$  follows the above long memory process with given long-memory parameter  $1/2 > d < 1$  against the alternative hypothesis that it follows a stationary nonlinear model.

### **3 Nonlinear models**

We will consider two widely used nonlinear model classes as our alternative hypotheses. These are the ESTAR and SETAR classes of models

#### **3.1 ESTAR Model**

The standard ESTAR model is given by

$$
y_t = \sum_{i=1}^p \alpha_p y_{t-p} + \sum_{i=1}^q \gamma_q y_{t-q} \left\{ 1 - \exp\left(-\theta y_{t-d}^2\right) \right\} + u_t \tag{7}
$$

p, q and d are lag parameters to be chosen. This general model allows for lags greater than one. We will concentrate on the simple model

$$
y_{t} = \alpha y_{t-1} + \gamma y_{t-q} \left\{ 1 - \exp\left(-\theta y_{t-d}^{2}\right) \right\} + u_{t}
$$
 (8)

on which to base our test. Longer lags are of course possible but we will construct a test based on a single lag and allow for serial correlation in the error term  $u_t$  to cover the case of longer lags.

Standard tests of linearity for ESTAR models revolve around a Taylor expansion of the ESTAR model and consist of testing the significance of the coefficient of the first term of such an expansion in a regression of the form

$$
y_t = a_1 y_{t-1} + \delta y_{t-1}^3 + u_t \tag{9}
$$

i.e. a test of  $\delta = 0$  is carried out. For more details see Granger and Teräsvirta (1993). Our treatment follows closely the existing literature as exemplified by Kapetanios, Shin, and Snell (2003). We will use this setup to construct the test for long memory in the next section.

#### **3.2 SETAR Model**

The SETAR model is given by

$$
y_t = \sum_{i=1}^p \alpha_i y_{t-p} + \sum_{j=1}^m \sum_{i=1}^q \beta_{ij} y_{t-i} 1_{\{r_{j-1} \le y_{t-d} \le r_j\}} + u_t,
$$
 (10)

where  $r_0 = -\infty r_i$ ,  $i = 1, \ldots, m-1$  are constants and  $r_m = \infty$ . Again p, q and d are lag parameters to be set. Following previous work in testing against threshold nonlinearity in the context of unit root models (see Kapetanios and Shin (2003) and Bec, Guay, and Guerre (2003)) we concentrate on the following three regime threshold model

$$
y_t = \alpha y_{t-1} + \beta_1 y_{t-1} 1_{\{y_{t-1} \le r_1\}} + \beta_2 y_{t-1} 1_{\{y_{t-1} > r_2\}} + u_t, \tag{11}
$$

where  $y_{t-1}1_{\{y_{t-1}\leq r_1\}}$  and  $y_{t-1}1_{\{y_{t-1}>r_2\}}$  are orthogonal to each other by construction. Again longer lags will be allowed for by correcting for serial correlation in  $u_t$ . For more information on SETAR models see Tong (1990).

### **4 Testing for Long Memory**

By the infinite AR representation of the long memory model we can write

$$
u_t = y_t - \sum_{i=0}^{\infty} b_i y_{t-i}
$$
 (12)

Denote  $z_t = \sum_{i=1}^t b_i y_{t-i}$ . We wish to obtain testing regressions similar to those used in standard and nonlinear unit root tests which under the null hypothesis give a long memory model and under the alternative give a nonlinear stationary model. However, the problem is that unlike standard unit root tests the long memory and the nonlinear models are nonnested. However, we can nest the two models if we assume a particular value of  $d$ . So the tests we will construct will have a fixed  $d$  under the null hypothesis. This may appear restrictive at first but provides tests with tractable asymptotic properties whereas using methods for nonnested models would require simulated critical values and would complicate enormously the analysis. Then under the null hypothesis of a long memory model with long memory parameter d we consider the following setups for testing the alternative hypothesis of the two nonlinear classes of models for the simple case where  $u_t = \epsilon_t$ .

#### **4.1 ESTAR Model**

In analogy to testing for linearity against ESTAR nonlinearity for stationary models we propose the following regressions in which to test for long memory

$$
u_t = \alpha_1 (y_{t-1}^3 + z_t) + \epsilon_t \tag{13}
$$

and

$$
u_t = \alpha_1 y_{t-1}^3 + \alpha_2 z_t + \epsilon_t \tag{14}
$$

The motivation for these equations are as follows: We consider the general model

$$
u_t = \alpha_1 (1 - e^{-c y_{t-1}^2}) y_{t-1} + \alpha_2 z_t + \epsilon_t \tag{15}
$$

Under the null hypothesis  $c = \alpha_2 = 0$ , the model becomes

$$
u_t = \epsilon_t \tag{16}
$$

which is a long memory model. Under the hypothesis  $c \neq 0$  and  $\alpha_2 = 1$  the model becomes a STAR model of the form

$$
y_t = \alpha_1 (1 - e^{-c y_{t-1}^2}) y_{t-1} + \epsilon_t \tag{17}
$$

To test the hypothesis  $c = \alpha_2 = 0$  which involves the unidentified parameter  $\alpha_1$  we use the standard approach for testing linearity in ESTAR models and take a Taylor expansion of the exponential function to give a testing equation of the form (14). The testing equation (13) is considered because it tests only for the significance of one parameter and may lead to a more powerful test. We will denote the tests based on regressions (13) and (14) by  $STAR_1^d$  and  $STAR_2^d$  respectively. The distribution of the Wald tests is given by the following theorem

**Theorem 1** The asymptotic distributions of the Wald tests for the null hypothesis of  $\alpha_1$  in (13) and  $\alpha_1 = \alpha_2 = 0$  in (14) is given by

$$
\frac{\left(\int_0^1 Q_{1,d}(r) dB(r)\right)^2}{\left(\int_0^1 Q_{1,d}(r)^2 dr\right)}\tag{18}
$$

and

$$
\left(\int_0^1 Q_{2,d}(r) dB(r)\right)' \left(\int_0^1 Q_{2,d}(r) Q_{2,d}(r)' dr\right)^{-1} \left(\int_0^1 Q_{2,d}(r) dB(r)\right) \tag{19}
$$

respectively where  $Q_{1,d}(r)$  and  $Q_{2,d}(r)$  are defined in the appendix.

#### **4.2 SETAR Model**

The testing regressions for the case of the SETAR models are given by

$$
u_t = \alpha_1(y_{t-1}I(|y_{t-1}| > r) + z_t) + \epsilon_t
$$
\n(20)

$$
u_t = \alpha_1 y_{t-1} I(|y_{t-1}| > r) + \alpha_2 z_t + \epsilon_t \tag{21}
$$

$$
u_t = \alpha_1 y_{t-1} I(y_{t-1} < r_1) + \alpha_2 y_{t-1} I(y_{t-1} \ge r_2) + \alpha_3 z_t + \epsilon_t \tag{22}
$$

Clearly, under the null hypothesis of a long memory model with long memory parameter d the coefficients  $\alpha_1$  in (20),  $\alpha_1$  and  $\alpha_2$  in (21) and  $\alpha_1$  and  $\alpha_2$ in (22) will be zero. Under the alternative hypothesis of a nonlinear model of the SETAR form appropriate choices for the parameter lead to SETAR specification for the above equations. For equation (21) setting  $\alpha_2$  to -1 lead to a SETAR specification for  $y_t$ . The same holds for  $\alpha_3$  in equation (22). Note that equations (20) and (21) relate to a symmetric SETAR model whereas (22) relates to an asymmetric, and therefore more general, SETAR model.

To derive the asymptotic null distribution of the Wald statistics, we first begin to consider the simple case that threshold parameters are given. In this case, it will be shown that the asymptotic null distribution of the Wald statistic does not depend on the values of  $r_1$  and  $r_2$ . We have the following theorem

**Theorem 2** The asymptotic distribution of the Wald test for the null hypothesis of  $\alpha_1 = 0$  in (20),  $\alpha_1 = \alpha_2 = 0$  in (21) and  $\alpha_1 = \alpha_2 = \alpha_3 = 0$ in (22) are given respectively by

$$
\frac{\left(\int_0^1 Q_{3,d}(r) dR(r)\right)^2}{\int_0^1 Q_{3,d}^2(r) dr}
$$
\n(23)

$$
\left(\int_0^1 Q_{4,d}(r) dB(r)\right)' \left(\int_0^1 Q_{4,d}(r) Q_{4,d}(r)' dr\right)^{-1} \left(\int_0^1 Q_{4,d}(r) dB(r)\right) \tag{24}
$$

and

$$
\left(\int_0^1 Q_{5,d}(r) dB(r)\right)' \left(\int_0^1 Q_{5,d}(r) Q_{5,d}(r)' dr\right)^{-1} \left(\int_0^1 Q_{5,d}(r) dB(r)\right) \tag{25}
$$

where  $Q_{3,d}(r)$ ,  $Q_{4,d}(r)$  and  $Q_{5,d}(r)$  are defined in the appendix. These are the distributions of the Wald statistics for  $r = r_1 = r_2 = 0$ .

We will denote the three tests analysed in Theorem 2 by  $SETAR_1^d$ ,  $SETAR_2^d$  and  $SETAR_3^d$  respectively. In the following discussion on the threshold we will concentrate on the more general model 22 which contains two threshold partameters. The discussion can be easily modified to accomodate the single threshold models. Asymptotic results are so far derived under the simplifying assumption that threshold parameters are known, and thus we now consider a general case with unknown threshold parameters. In such a case it is well-established that this kind of test suffers from the Davies (1987) problem since unknown threshold parameters are not identified under the null. Most solutions to this problem involve some sort of integrating out unidentified parameters from the test statistics. This is usually achieved by calculating test statistics for a grid of possible values of threshold parameters,  $r_1$  and  $r_2$ , and then constructing the summary statistics. For stationary TAR models this problem has been studied in Tong (1990). Following Andrews and Ploberger (1994), we consider the two most commonly used statistics which are the average and the exponential average of the Wald statistic defined respectively by

$$
\mathcal{W}_{(r_1,r_2)}^{\text{avg}} = \frac{1}{\# \Gamma} \sum_{i=1}^{\# \Gamma} \mathcal{W}_{(r_1,r_2)}^{(i)}, \ \mathcal{W}_{(r_1,r_2)}^{\text{exp}} = \frac{1}{\# \Gamma} \sum_{i=1}^{\# \Gamma} \exp\left(\frac{\mathcal{W}_{(r_1,r_2)}^{(i)}}{2}\right),\tag{26}
$$

where  $\mathcal{W}^{(i)}_{(r_1,r_2)}$  is the Wald statistic obtained from the *i*-th point of the nuisance parameter grid,  $\Gamma$  and  $\# \Gamma$  is the number of elements of  $\Gamma$ . The tests will have the superscript exp or avg to denote what summary statistic is used in their construction.

Unlike the stationary TAR models, the selection of the grid of threshold parameters needs more attention. The threshold parameters  $r_1$  and  $r_2$  usually take on the values in the interval  $(r_1, r_2) \in \Gamma = [r_{\min}, r_{\max}]$  where  $r_{\min}$  and  $r_{\text{max}}$  are picked so that  $Pr(y_{t-1} < r_1) = \pi_1 > 0$  and  $Pr(y_{t-1} > r_2) = \pi_2 < 1$ . The particular choice for  $\pi_1$  and  $\pi_2$  is somewhat arbitrary, and in practice must be guided by the consideration that each regime needs to have sufficient observations to identify the underlying regression parameters. Considering that our approach assumes that the coefficient on the lagged dependent variable is set to zero in the corridor regime  $(r_1 \leq y_{t-1} < r_2)$ , however, we could assign arbitrarily small samples (relative to total sample) to the corridor regime since we do not have to estimate any parameters in the corridor regime. Notice also that the threshold parameters exist only under the alternative hypothesis in which the process is stationary and therefore bounded in probability. In this case only a finite grid search is meaningful for further

estimation. For a discussion on the construction of the grid in stationary threshold models, that supports our approach, see Chan (1993) and Tong (1990).

This observation leads us to make an assumption that the grid for unknown threshold parameters should be selected such that the chosen corridor regime be of finite width. Under this practically meaningful restriction, we can further establish that the theoretical results obtained in Theorem 2 do hold in the more general case with unknown threshold parameters as shown below. By virtue of the fact that a long memory process is  $O_p(T^{d-1/2})$  it will stay within a corridor regime of finite width for  $O_p(T^{d-1/2})$  periods only. Therefore, setting  $\pi_1 = \bar{\pi} - c/T^{d-1/2}$  and  $\pi_2 = \bar{\pi} + c/T^{d-1/2}$  where  $\bar{\pi}$  is the sample quantile corresponding to zero guarantees that the grid will be finite under the null hypothesis<sup>1</sup>. In practice, c can be chosen so as to give a reasonable coverage of each regime in samples of sizes usually encountered.

However, the pointwise convergence results obtained in Theorem 2 is not sufficient for establishing the uniform stochastic convergence of the asymptotic distribution of the average and the exponential average of the Wald statistic. In addition, we need to prove the stochastic equicontinuity of  $\mathcal{W}^{(i)}_{(r_1,r_2)}$  over the set  $\Gamma$  of finite width. Stochastic equicontinuity as defined by Davidson (1994, p. 336, equation (21.43)) is the condition that for  $\forall \epsilon$  there exists  $\delta > 0$  such that

$$
\text{limsup}_{T \to \infty} \Pr \left[ \sup_{\mathbf{r} \in \mathbf{\Gamma}} \sup_{\mathbf{r}' \in \mathbf{S}(\mathbf{r}, \delta)} \left| \mathcal{W}_{\mathbf{r}}^{(i)} - \mathcal{W}_{\mathbf{r}'}^{(i)} \right| \ge \epsilon \right] < \epsilon, \tag{27}
$$

where  $\mathcal{W}_{\mathbf{r}}^{(i)}$  is the Wald statistic obtained from the *i*-th point of the threshold parameter grid,  $\Gamma$ , and  $\mathbf{r}' = (r'_1, r'_2) \in S(\mathbf{r}, \delta)$  is a sphere of radius  $\delta$  centered on **r** =  $(r_1, r_2)$ . Under the assumption that the set Γ is of finite width, we are able to provide a proof of (27).

**Theorem 3** The test statistic  $\mathcal{W}^{(i)}_{(r_1,r_2)}$  is stochastically equicontinuous over Γ.

The stochastic equicontinuity condition (27) together with pointwise convergence of  $\mathcal{W}^{(i)}_{(r_1,r_2)}$  to  $\mathcal{W}^{(i)}_{(0,0)}$  established in Theorem 3 now establishes the uniform convergence of  $\mathcal{W}^{\text{sup}}_{(r_1,r_2)}$  and  $\mathcal{W}^{\text{avg}}_{(r_1,r_2)}$  to  $\mathcal{W}_{(0)}$  and of  $\mathcal{W}^{\text{exp}}_{(r_1,r_2)}$  to  $\exp(\mathcal{W}_{(0)}/2)$ .

<sup>1</sup>Further restrictions on the limits of the grid in the form of a minimum difference between the upper and lower bound may be placed to guarantee that the grid width does not tend to zero asymptotically, under the alternative hypothesis. For example the minimum width of the corridor regime around zero could be set to 4 times the standard deviation of a highly persistent  $AR(1)$  process, say with  $AR$  coefficient of 0.99, where the error variance could be estimated from a linear autoregression.

### **5 Extensions**

#### **5.1 Constants and Trends**

Our approach can deal easily with constants and trends in the model. The simplest solution is to demean and detrend the data prior to applying the tests. It is easy to show that the distributions remain unchanged apart from the fact that the demeaned/detrended fractional Brownian motion, rather than the standard one appears in the asymptotic distributions. The demeaned/detrended fractional Brownian motions are denoted respectively by  $\hat{Y}_d(r)$  and  $Y_d(r)$  and defined as the continuous residual from a projection  $Y_d(r)$  on 1 and  $(1, r)$ . We present critical values for the tests in Table 1 for the case of no detrending or demeaning, and Tables 2 and 3 for the demeaned and detrended case respectively.

| Sig. Level | <b>Test</b>       | $d = 0.6$ | $d = 0.7$ | $d = 0.8$ | $d = 0.9$ |
|------------|-------------------|-----------|-----------|-----------|-----------|
|            | $SETAR_1^{avg}$   | 2.662     | 2.812     | 2.723     | 2.733     |
|            | $SETAR_2^{avg}$   | 4.697     | 4.836     | 4.760     | 4.787     |
| 90%        | $SETAR^{avg}_3$   | 6.931     | 7.247     | 7.120     | 7.370     |
|            | $STAR_1$          | 3.016     | 3.426     | 3.422     | 3.747     |
|            | $STAR_2$          | 5.635     | 6.159     | 6.370     | 6.324     |
|            | $SETAR_1^{avg}$   | 3.780     | 4.028     | 3.846     | 3.902     |
|            | $SETAR_2^{avg}$   | 6.004     | 6.225     | 6.343     | 6.063     |
| 95%        | $SETAR_3^{avg}$   | 8.475     | 8.723     | 8.742     | 9.209     |
|            | $STAR_1$          | 4.168     | 4.635     | 4.633     | 4.967     |
|            | STAR <sub>2</sub> | 7.123     | 7.670     | 7.935     | 8.022     |
|            | $SETAR_1^{avg}$   | 5.438     | 5.683     | 5.505     | 5.560     |
|            | $SETAR_2^{avg}$   | 7.776     | 7.877     | 8.085     | 8.186     |
| 99%        | $SETAR_3^{avg}$   | 10.594    | 10.792    | 10.919    | 11.170    |
|            | $STAR_1$          | 5.731     | 6.285     | 6.149     | 6.976     |
|            | STAR <sub>2</sub> | 9.324     | 9.777     | 9.651     | 10.161    |

Table 1: Test Critical Values (No constant/Trend) *<sup>a</sup>*

<sup>*a*For *SET AR*<sup>*exp*</sup> the critical values are obtained by taking  $exp(cv/2)$  as the</sup> critical value where *cv* is the critical value of the respective *avg* test.

#### **5.2 Serial Correlation**

We now extend our analysis to consider serial correlation. As explained in Section 2, we assume an ARFI model with a possibly infinite AR component.

| Sig. Level | <b>Test</b>                | $d=0.6$ | $d = 0.7$ | $d = 0.8$ | $d = 0.9$ |
|------------|----------------------------|---------|-----------|-----------|-----------|
|            | $SETA\overline{R_1^{avg}}$ | 2.743   | 2.734     | 2.838     | 2.809     |
|            | $SETAR_2^{avg}$            | 7.343   | 7.400     | 7.647     | 7.667     |
| 90%        | $SETAR_3^{avg}$            | 8.311   | 8.796     | 8.766     | 8.767     |
|            | $STAR_1$                   | 5.171   | 5.931     | 6.562     | 6.721     |
|            | $STAR_2$                   | 6.820   | 7.330     | 7.781     | 7.964     |
|            | $SETAR_1^{avg}$            | 3.787   | 3.817     | 4.084     | 3.951     |
|            | $SETAR_2^{avg}$            | 8.965   | 9.160     | 9.249     | 9.556     |
| 95\%       | $SETAR^{avg}_3$            | 9.978   | 10.357    | 10.545    | 10.566    |
|            | $STAR_1$                   | 6.646   | 7.389     | 8.048     | 8.306     |
|            | $STAR_2$                   | 8.567   | 8.953     | 9.433     | 9.582     |
|            | $SETAR_1^{a\overline{v}g}$ | 5.255   | 5.401     | 5.531     | 5.481     |
|            | $SETAR_2^{avg}$            | 10.986  | 11.317    | 11.730    | 11.370    |
| 99%        | $SETAR_3^{avg}$            | 12.441  | 12.441    | 12.887    | 12.480    |
|            | $STAR_1$                   | 8.675   | 9.356     | 9.624     | 10.064    |
|            | STAR <sub>2</sub>          | 10.406  | 10.950    | 11.372    | 11.669    |

Table 2: Test Critical Values (Demeaned) *<sup>a</sup>*

<sup>*a*For *SET AR*<sup>*exp*</sup> the critical values are obtained by taking  $exp(cv/2)$  as the</sup> critical value where *cv* is the critical value of the respective *avg* test.

We extend the models presented before to get

$$
u_t = \alpha_1 (y_{t-1}^3 + z_t) + \sum_{i=1}^p \phi_i u_{t-i} + \epsilon_t
$$
 (28)

$$
u_t = \alpha_1 y_{t-1}^3 + \alpha_2 z_t + \sum_{i=1}^p \phi_i u_{t-i} + \epsilon_t
$$
 (29)

$$
u_t = \alpha_1(y_{t-1}I(|y_{t-1}| > r) + z_t) + \sum_{i=1}^p \phi_i u_{t-i} + \epsilon_t
$$
\n(30)

$$
u_t = \alpha_1 y_{t-1} I(|y_{t-1}| > r) + \alpha_2 z_t + \sum_{i=1}^p \phi_i u_{t-i} + \epsilon_t
$$
 (31)

$$
u_t = \alpha_1 y_{t-1} I(y_{t-1} < r_1) + \alpha_2 y_{t-1} I(y_{t-1} \ge r_2) + \alpha_3 z_t + \sum_{i=1}^p \phi_i u_{t-i} + \epsilon_t \tag{32}
$$

Intuitively, the addition of the extra stationary regressors does not alter the asymptotic distributions of the test statistics since the tests depend on the coefficients of nonstationary variables. The following theorem formalises this intuition.

| Sig. Level | <b>Test</b>                | $d = 0.6$ | $d = 0.7$ | $d = 0.8$ | $d = 0.9$ |
|------------|----------------------------|-----------|-----------|-----------|-----------|
|            | $SETAR_1^{avg}$            | 2.704     | 2.643     | 2.800     | 2.709     |
|            | $SETAR_2^{avg}$            | 9.220     | 9.595     | 9.979     | 10.337    |
| 90%        | $SETAR_3^{avg}$            | 9.877     | 10.251    | 10.562    | 10.913    |
|            | $STAR_1$                   | 5.939     | 7.105     | 8.244     | 8.850     |
|            | STAR <sub>2</sub>          | 8.377     | 9.002     | 9.735     | 10.225    |
|            | $SETAR_1^{\overline{avg}}$ | 3.722     | 3.691     | 3.964     | 3.869     |
|            | $SETAR_2^{avg}$            | 10.919    | 11.437    | 11.831    | 12.094    |
| 95%        | $SETAR_3^{avg}$            | 11.739    | 12.118    | 12.578    | 12.586    |
|            | $STAR_1$                   | 7.261     | 8.781     | 10.004    | 10.487    |
|            | STAR <sub>2</sub>          | 10.284    | 10.850    | 11.545    | 12.117    |
|            | $SETAR_1^{avg}$            | 5.419     | 5.381     | 5.626     | 5.423     |
|            | $SETAR_2^{avg}$            | 13.028    | 13.691    | 14.154    | 14.477    |
| 99%        | $SETAR_3^{avg}$            | 13.874    | 14.474    | 15.056    | 15.037    |
|            | $STAR_1$                   | 9.488     | 10.837    | 11.879    | 12.628    |
|            | STAR <sub>2</sub>          | 12.443    | 13.055    | 13.659    | 14.331    |

Table 3: Test Critical Values (Detrended) *<sup>a</sup>*

<sup>*a*For *SET AR*<sup>*exp*</sup> the critical values are obtained by taking  $exp(cv/2)$  as the</sup> critical value where *cv* is the critical value of the respective *avg* test.

**Theorem 4** The asymptotic distributions presented in Theorems 1 to 4 do not change if the Wald statistics are obtained from equations (30)-(28) rather than equations  $(20)-(13)$ 

### **6 Monte Carlo Study**

We carry out a detailed Monte Carlo study of the new tests. For all Tables presented the first experiment is a size experiment where the null hypothesis tested is for a long memory model with the relevant d. We consider four distinct values of  $d = 0.6, 0.7, 0.8, 0.9$ . These are experiments A (for d=0.6), B (for d=0.7), C (for d=0.8) and D (for d=0.8) respectively. For the symmetric SETAR models the tests presented are for regressions (20) and (21). The following experiments are carried out for the SETAR models:

- Exp  $2/8/14$ :  $\beta_1 = 0.95$ ,  $\alpha = 1$ ,  $\beta_2 = 0.95$
- Exp 3/9/15:  $\beta_1 = 0.9$ ,  $\alpha = 1$ ,  $\beta_2 = 0.9$
- Exp 4/10/16:  $\beta_1 = 0.85$ ,  $\alpha = 1$ ,  $\beta_2 = 0.95$
- Exp  $5/11/17$ :  $\beta_1 = 0.95$ ,  $\alpha = 1.2$ ,  $\beta_2 = 0.95$
- Exp  $6/12/18$ :  $\beta_1 = 0.9$ ,  $\alpha = 1.2$ ,  $\beta_2 = 0.9$
- Exp  $7/13/19$ :  $\beta_1 = 0.95$ ,  $\alpha = 1.2$ ,  $\beta_2 = 0.85$

We have three experiments for each coefficient specification. For the first of the three experiments  $r_1 = -0.15$ ,  $r_2 = 0.15$ , for the second  $r_1 =$  $-1.65$ ,  $r_2 = 1.65$  and for the third  $r_1 = -3.15$ ,  $r_2 = 3.15$  The following experiments are carried out for the STAR models:

- Exp 2:  $\alpha_1 = 1, \gamma = -0.01, \theta = 0.01$
- Exp 3:  $\alpha_1 = 1$ ,  $\gamma = -0.01$ ,  $\theta = 0.05$
- Exp 4:  $\alpha_1 = 1, \gamma = -0.01, \theta = 0.1$
- Exp 5:  $\alpha_1 = 1, \gamma = -0.05, \theta = 0.01$
- Exp 6:  $\alpha_1 = 1, \gamma = -0.05, \theta = 0.05$
- Exp 7:  $\alpha_1 = 1$ ,  $\gamma = -0.05$ ,  $\theta = 0.1$
- Exp 8:  $\alpha_1 = 1, \gamma = -0.1, \theta = 0.01$
- Exp 9:  $\alpha_1 = 1, \gamma = -0.1, \theta = 0.05$
- Exp 10:  $\alpha_1 = 1, \gamma = -0.1, \theta = 0.1$
- Exp 11:  $\alpha_1 = 1.3, \gamma = -0.4, \theta = 0.05$
- Exp 12:  $\alpha_1 = 1.3, \gamma = -0.4, \theta = 0.25$
- Exp 13:  $\alpha_1 = 1.5, \gamma = -0.6, \theta = 0.05$
- Exp 14:  $\alpha_1 = 1.5$ ,  $\gamma = -0.6$ ,  $\theta = 0.25$

The variance of the error term is always set to 1. For generating the long memory sample we use the inifinite AR representation of a long memory process truncating at 200 lags. We use 1000 replications for each experiment. The significance level is set to 5%.

The size experiments indicate that the tests are correctly sized with a few cases of underrejection observed. The only exception is the SETAR exp test which overrejects slightly in a number of cases. Going on to discuss the power properties of the test we reach a number of conclusions. Firstly, SETAR mean tests are considerably less powerful than SETAR exp tests as expected both from theory and from previous empirical work in the area of testing against nonlinearity (see Kapetanios and Shin (2003)). Secondly, symmetric tests are much more powerful than asymmetric tests when the true DGP is a symmetric SETAR models. Asymmetric tests are slighlty more powerful when the DGP is asymmetric. The power function of the tests does not seem to be monotonic with respect to the assumed d parameter. So for  $d = 0.6$  tests are reasonably powerful. They become less powerful for  $d = 0.7$  bur regain power for higher d. This non-monotonicity is much more apparent for STAR models where the tests are powerful for  $d = 0.6$ , lose most of their power for  $d = 0.7, 0.8$  and regain it for  $d = 0.9$ . This indicates the possible similarity in small samples of long memory processes with  $d = 0.7, 0.8$  and nonlinear highly persistent but stationary processes.

## **7 Empirical Application: Long Memory of Real Exchange Rates**

In this section we apply the new tests to investigate the properties of the Yen real exchange rate. Our choice of data set reflects previous work in this area by Cheung and Lai (2001) who investigated the presence of long memory in Yen real exchange rates aiming to explain the puzzle of the inability to reject the null hypothesis of unit root nonstationarity using standard unit root tests.

We construct bilateral real exchange rates against the  $i$ -th currency at time t  $(q_{i,t})$  as  $q_{i,t} = s_{i,t} + p_{J,t} - p_{i,t}^*$ , where  $s_{i,t}$  is the corresponding nominal exchange rate (*i-th* currency per numeraire currency),  $p_{J,t}$  the price level in the home country, and  $p_{i,t}^*$  the price level of the *i-th* country. Thus, a rise in  $q_{i,t}$  implies a real appreciation against the *i-th* currency. The price levels are consumer price indices. All variables are in logs. All data are from the International Monetary Fund's International Financial Statistics in CD-ROM. The data are not seasonally adjusted. All data are quarterly, spanning from 1960Q1 to 2000Q4 and the bilateral nominal exchange rates against the currencies other than the US dollar are cross-rates computed using the US dollar rates. We consider a very large sample of countries in an attempt to make the empirical analysis more comprehensive. We also consider a grid of values for d since d needs to be specified under the null hypothesis. Reviewing the tests for different values of d clearly provides a more comprehensive picture of the comparison between long memory and nonlinear models for these series. We use  $d = 0.6, 0.7, 0.8, 0.9$ . Results are presented for the STAR based tests in Tables 24-25 and for the exponential SETAR based tests in Tables 26-27. Tables 24 and 26 present results for tests with no augmentations to take into account possible serial correlation, whereas Tables 25 and 27 present results for tests with 4 lags to take into account serial correlation in the series. For the case of the SETAR test we present results only for the more general asymmetric test  $SETAR<sub>3</sub><sup>d</sup>$ .

Results make very interesting reading. In general the higher the value of d under the null hypothesis the fewer series reject the null hypothesis for the STAR tests, indicating that there is plenty of evidence against long memory for low values of d but that evidence is reduced for values of d which bring the series close to a unit root. This result indicates the limitations of the test as it cannot distinguish between long memory and nonlinearity for all d. We do not use a previously estimated value of  $d$  to test against although that would be the obvious thing to do because the test has been constructed for a given fixed d. The asymptotic distributions have been derived under this assumption and would not be valid in the case of an estimated d.

On the other hand the SETAR tests provide more robust evidence. The test reject the null hypothesis of long memory for more series overall. Further the number of series for which the null hypothesis is rejected does not fall as the assumed value of d rises. This can be construed to provide more robust evidence against long-memory in the direction of SETAR nonlinearity for the Yen real exchange rates.

### **8 Conclusion**

Recently there has been increased focus on the interaction of nonstationarity and nonlinearity as alternative data representations. The motivation for this development maybe be traced to the perceived possibility that processes following nonlinear models maybe mistakenly taken to be unit root nonstationary. In this paper we have extended the investigation of this interplay to nonstationary long memory processes. We have suggested tests that can distinguish effectively between nonstationary long memory processes and stationary nonlinear processes. In the processe we have observed that a number of long memory processes are close to nonlinear stationary ones in small samples in the sense that the proposed tests which can distinguish between the two classes of processes in most cases cannot do so in these particular instances. This finding mirrors the work of Diebold and Inoue (2001) who find similarities between long memory and Markov switching processes and conjecture that such similarities may exist for other nonlinear models such as those investigated in this paper. Further research is needed to evaluate the extend of this similarity.

## **Appendix**

#### **Proof of Theorem 1**

From the fractional functional central theorem and the standard functional central limit theorem, we know that

$$
\sigma_T^{-1} y_{[Tr]} \Rightarrow Y_d(r) \tag{A.1}
$$

and

$$
T^{-1/2}\sigma^{-1} \sum_{t=1}^{[Tr]} u_t \Rightarrow B(r)
$$
 (A.2)

We then examine the asymptotic behaviour of  $z_t$ .  $z_t$  is given by  $\sum_{i=0}^t b_i y_{t-i}$ . Define the function  $b(r) = b_{[Tr]}$  for  $r \in (0, 1)$ . Define its cumulative sum as  $\beta(r) = \int_0^r b(s)ds$ . Define also  $\beta_t = \sum_{i=0}^t b_i$ . Then it can be easily seen that

$$
\sigma_T^{-1} z_{[Tr]} = \sum_{i=0}^t \sigma_T^{-1} y_{t-i} (\beta_{t-i} - \beta_{t-i-1}) \Rightarrow Z_d(r) \equiv \int_0^r Y_d(s) d\beta(s-r) \quad (A.3)
$$

By the continuous mapping theorem we have that

$$
\sigma_T^{-3} y_{[Tr]}^3 \Rightarrow Y_d(r)^3, \text{ and } \sigma_T^{-3} (y_{[Tr]}^3 + z_{[Tr]}) \Rightarrow Y_d^3(r) \equiv Q_{1,d}(r) \tag{A.4}
$$

Note how the term  $y_{[Tr]}^3$  dominates the term  $z_{[Tr]}$ . The Wald test for the null hypothesis  $\alpha_1 = 0$  in (13) is given by

$$
\hat{\sigma}^{-2} \left( \sum_{t=1}^{T} u_t (y_{t-1}^3 + z_t) \right)^2 / \left( \sum_{t=1}^{T} (y_{t-1}^3 + z_t)^2 \right)
$$
 (A.5)

By the continuous mapping theorem we have that

$$
T^{-1}\sigma_T^{-6} \sum_{t=1}^T (y_{t-1}^3 + z_t)^2 \Rightarrow \int Q_{1,d}^2(r) dr \tag{A.6}
$$

For the numerator of (A.5) we will make use of Theorem 2.2 of Kurtz and Protter (1992). As this Theorem will be used repeatedly we comment on it. This theorem states that for processes  $\{X_t\}^T \equiv X_T$  and  $\{Y_t\}^T \equiv Y_T$  if

- (C1)  $X_T$ ,  $Y_T$  are  $\mathcal{F}_t$ -adapted for some  $\sigma$ -field  $\mathcal{F}_t$ ,
- $(C2)$   $(X_T, Y_T) \Rightarrow (X, Y)$  and
- (C3)  $Y_T$  is a semimartingale then

$$
\int X_T dY_T \Rightarrow \int X dY
$$

We will be verifying these conditions repeatedly in the appendix. Continuity of the power function implies (C1), (C2) has been shown above and since  $\sigma^{-1}1/$ the power function implies (C1), (C2) has been shown above and  $\sqrt{T} \sum_{t=1}^{[Tr]} u_t$  is clearly a semimartingale (C3) is satisfied and therefore use of this theorem is justified to derive the asymptotic distribution of the stochastic integral involved in the numerator of  $(A.5)$  which is given below  $\sigma$ 

$$
T^{-1/2}\sigma_T^{-3} \sum_{t=1}^T u_t(y_{t-1}^3 + z_t) \Rightarrow \sigma \int Q_{1,d}(r)dB(r)
$$
 (A.7)

The above also establish consistency of  $\hat{\alpha}$  and thereby consistency of  $\hat{\sigma}^2$ . Thus, we get the asymptotic distribution as stated in (18). The derivation of the asymptotic distribution in (19) follows easily from the above if we note that the Wald test for the null hypothesis of  $\alpha_1 = \alpha_2 = 0$  in (14) is given by

$$
\hat{\sigma}^{-2} \left( \mathbf{u}' \mathbf{z}_1 \right) \left( \mathbf{z}_1' \mathbf{z}_1 \right)^{-1} \left( \mathbf{z}_1' \mathbf{u} \right) \tag{A.8}
$$

where  $\mathbf{u} = (u_1, \ldots, u_T)$ ',  $\mathbf{z}_1 = [(y_0^3, z_1)$ ', ...,  $(y_{t-1}^3, z_t)$ '', and define

$$
Q_{2,d}(r) \equiv (Y_d^3(r), Z_d(r))
$$
\n(A.9)

Note that the terms  $Y_d^3(r)$  and  $Z_d(r)$  have different rates of convergence.

#### Proof of Theorem 2

We first consider the test based on (20). We start by establishing that

$$
\sigma_T^{-1} y_{t-1} I(|y_{t-1}| > r) \Rightarrow Y_d \tag{A.10}
$$

for any finite  $r$ . This follows from the fact that

$$
\sigma_T^{-1} y_{t-1} I(|y_{t-1}| > r) = \sigma_T^{-1} y_{t-1} I(\sigma_T^{-1} |y_{t-1}| > \sigma_T^{-1} r)
$$
 (A.11)

and so

$$
\sigma_T^{-1} y_{t-1} I(|y_{t-1}| > r) - \sigma_T^{-1} y_{t-1} I(|y_{t-1}| > 0) = o_p(1)
$$
\n(A.12)

which follows from the fact that  $y_{t-1} = O_p(T^{d-1/2})$ . But

$$
\sigma_T^{-1} y_{t-1} I(|y_{t-1}| > 0) = \sigma_T^{-1} y_{t-1}
$$
\n(A.13)

Also

$$
\sigma_T^{-1}(y_{t-1}I(|y_{t-1}| > r) + z_t) \Rightarrow Y_d + Z_d \equiv Q_{3,d} \tag{A.14}
$$

Define

$$
x_{1,r,t} = y_{t-1}I(|y_{t-1}| > r) + z_t, \quad \mathbf{X}_{1,r} = (x_{1,r,1}, \dots, x_{1,r,T})'
$$
(A.15)

and  $\mathbf{u} = (u_1, \dots, u_T)'$ . Then the Wald test for given r is given by

$$
W_{(r)} = \hat{\sigma}^2 \mathbf{u}' \mathbf{X}_{1,r} (\mathbf{X}_{1,r}' \mathbf{X}_{1,r})^{-1} \mathbf{X}_{1,r}' \mathbf{u}
$$
 (A.16)

As discussed above the test statistic exhibits invariance in probability with respect to r. We therefore give the probability distribution for  $r = 0$ . In this case  $y_{t-1}I(|y_{t-1}| > 0) = y_{t-1}$ . Using Theorem 2.2 of Kurtz and Protter (1992) on convergence of stochastic integrals, discussed in the previous appendix, we see that conditions C1-C3 are easily established and so the asymptotic distribution of the above is

$$
\frac{\left(\int_0^1 Q_{3,d}(r)dB(r)\right)^2}{\int_0^1 Q_{3,d}^2 dr}
$$
\n(A.17)

where the continuous mapping theorem has also been used for the convergence of the term  $(\mathbf{X}'_{1,r}\mathbf{X}_{1,r})^{-1}$ . The above also establish consistency of  $\hat{\alpha}_1$ and therefore of  $\hat{\sigma}^2$ .

We move to consider the test based on model (21). Define

$$
\mathbf{x}_{2,r,t} = (y_{t-1}I(|y_{t-1}| > r), z_t), \quad \mathbf{X}_{2,r} = (\mathbf{x}_{2,r,1}, \dots, \mathbf{x}_{2,r,T})' \quad (A.18)
$$

Then, the Wald test for given  $r$  is given by

$$
W_{(r)} = \hat{\sigma}^{-2} \mathbf{u}' \mathbf{X}_{2,r} \left( \mathbf{X}_{2,r}' \mathbf{X}_{2,r} \right)^{-1} \mathbf{X}_{2,r}' \mathbf{u}
$$
(A.19)

as usual. By the results obtained above

$$
\sigma_T^{-1}T^{-1/2}\mathbf{X}_{2,r}'\mathbf{u} \Rightarrow \sigma \int_0^1 (Y_d(r), Z_d(r))' dB(r) \tag{A.20}
$$

$$
\sigma_T^{-2} T^{-1}(\mathbf{X}_{2,r}' \mathbf{X}_{2,r}) \stackrel{d}{\to} \int_0^1 (Y_d(r), Z_d(r)) (Y_d(r), Z_d(r))' dr \tag{A.21}
$$

This gives the required asymptotic distribution.

We now consider the test based on model (22). Define

$$
\mathbf{x}_{3,r,t} = (y_{t-1}I(y_{t-1} < r_1), y_{t-1}I(y_{t-1} \ge r_2), z_t), \ \mathbf{r} = (r_1, r_2)', \ \mathbf{X}_{3,r} = (\mathbf{x}_{3,r,1}, \dots, \mathbf{x}_{3,r,T})'
$$
\nThen, the Wald test for given  $\mathbf{r} = (r_1, r_2)$  is given by

\n(A.22)

$$
\begin{pmatrix} 1 & 2 & 0 \\ 0 & 0 & 0 \end{pmatrix}
$$

$$
W_{(r_1,r_2)} = \hat{\sigma}^{-2} \mathbf{u}' \mathbf{X}_{3,r} \left( \mathbf{X}_{3,r}' \mathbf{X}_{3,r} \right)^{-1} \mathbf{X}_{3,r}' \mathbf{u}
$$
 (A.23)

Now, by (A.11),

$$
\sigma_T^{-1} y_{t-1} I(y_{t-1} < r_1) - \sigma_T^{-1} y_{t-1} I(y_{t-1} < 0) = o_p(1) \tag{A.24}
$$

$$
\sigma_T^{-1} y_{t-1} I(y_{t-1} \ge r_2) - \sigma_T^{-1} y_{t-1} I(y_{t-1} \ge 0) = o_p(1) \tag{A.25}
$$

So we concentrate on the  $\sigma_T^{-1} y_{t-1} I(y_{t-1} < 0)$  and  $\sigma_T^{-1} y_{t-1} I(y_{t-1} \ge 0)$ . We note that  $xI(x < 0)$  and  $xI(x > 0)$  are continuous functions of x unlike  $I(x < 0)$  and  $I(x \ge 0)$ . Then

$$
\sigma_T^{-1} y_{t-1} I(y_{t-1} < 0) \Rightarrow Y_d I(Y_d < 0) \tag{A.26}
$$

and

$$
\sigma_T^{-1} y_{t-1} I(y_{t-1} \ge 0) \Rightarrow Y_d I(Y_d \ge 0)
$$
\n(A.27)

by the continuous mapping theorem. Since also

$$
\sigma_T^{-1} z_{[Tr]} \Rightarrow Z_d
$$

we get that

$$
\sigma_T^{-1} \mathbf{X}_{3,r} \Rightarrow (Y_d I(Y_d < 0), Y_d I(Y_d > 0), Z_d)' \equiv Q_{5,r} \tag{A.28}
$$

Using again Theorem 2.2 of Kurtz and Protter (1992) where by continuity of the functions involved conditions C1-C3 are satisfied we have that the asymptotic distribution is

$$
\left(\int_0^1 Q_{5,d}(r) dB(r)\right)' \left(\int_0^1 Q_{5,d}(r) Q_{5,d}(r)' dr\right)^{-1} \left(\int_0^1 Q_{5,d}(r) dB(r)\right) \tag{A.29}
$$

#### Proof of Theorem 3

We only consider the stochastic equicontinuity of  $T^{-1} \sum_{t=1}^{T} I(y_{t-1} > r) y_{t-1} u_t$ because similar arguments can be applied to other terms. We assume that  $r \in$  $[-M, M]$  for some constant M. Following the definition of (weak) stochastic equicontinuity in (27), we have to prove that

$$
\text{limsup}_{T \to \infty} \Pr \left[ \text{sup}_{r} \sup_{r' \in S(r,\delta)} \left| \frac{1}{T} \sum_{t=1}^{T} I(y_{t-1} > r) y_{t-1} u_t - \frac{1}{T} \sum_{t=1}^{T} I(y_{t-1} > r') y_{t-1} u_t \right| \ge \epsilon \right] < \epsilon,
$$
\n(A.30)

where  $S(r, \delta)$  is a sphere of radius  $\delta$  centred at r. Assuming without loss of generality that  $r' < r$ , then the probability in  $(A.30)$  can be written as

$$
\limsup_{T \to \infty} \Pr\left[\sup_{r} \sup_{r' \in S(r,\delta)} \left| \frac{1}{T} \sum_{t=1}^{T} I(r' \le y_{t-1} \le r) y_{t-1} u_t \right| \ge \epsilon\right] (A.31)
$$
  
\n
$$
\leq \limsup_{T \to \infty} \Pr\left[\sup_{r} \sup_{r' \in S(r,\delta)} \frac{1}{T} \sum_{t=1}^{T} |I(r' \le y_{t-1} \le r) u_t| |y_{t-1}| \ge \epsilon\right].32)
$$

By the properties of long memory processes,  $I(r' \leq y_{t-1} \leq r)$  will take unity at most  $[cT^{\alpha}]$  periods, for some  $\alpha < 1$  and for some fixed constant c, where [.] denotes integer part, and zero otherwise. Therefore, only  $[cT^{\alpha}]$  terms in the summation in  $(A.31)$  are non-zero. In the cases where these terms are non zero,  $|y_{t-1}|$  can be at most M. Taking the supremum over r and r' inside the summation in  $(A.32)$ , it is easily seen that  $(A.32)$  holds if

$$
\text{limsup}_{T \to \infty} \Pr\left[\frac{M}{T} \sum_{i=1}^{[cT^{\alpha}]} |u_{t_i}| \ge \epsilon\right] < \epsilon,\tag{A.33}
$$

where  $t_i$  denotes the subsequence of periods when the process lies within the finite corridor band. This is smaller than

$$
\text{limsup}_{T \to \infty} \Pr \left[ \frac{M}{T} \sum_{i=1}^{[cT^{\alpha}]} \left\{ |u_{t_i}| - E\left( |u_{t_i}| \right) \right\} + \frac{M}{T} \sum_{i=1}^{[cT^{\alpha}]} E\left( |u_{t_i}| \right) \ge \epsilon \right]. \tag{A.34}
$$

By the finiteness of the second moment of  $u_t$ ,  $\frac{M}{T} \sum_{i=1}^{[cT^{\alpha}]} E(|u_{t_i}|)$  tends to zero. Hence, we concentrate on

$$
\text{limsup}_{T \to \infty} \Pr \left[ \frac{M}{T} \sum_{i=1}^{[cT^{\alpha}]} \left\{ |u_{t_i}| - E\left( |u_{t_i}| \right) \right\} \ge \epsilon \right]. \tag{A.35}
$$

But by the law of large numbers, and using the assumption that  $u_t$ 's are *iid*, we have

$$
\text{limsup}_{T \to \infty} \Pr\left[\frac{\sum_{i=1}^{[cT^{\alpha}]} \{|u_{t_i}| - E(|u_{t_i}|)\}}{cT^{\alpha}} \ge \epsilon\right] = 0,\tag{A.36}
$$

As the normalisation  $M/T$  in (A.35) is smaller than the normalisation  $1/T^{\alpha}$ needed for (A.36) to hold, (A.35) holds, which proves (A.30).

A similar analysis provides a proof for stochastic equicontinuity of

$$
T^{-1} \sum_{t=1}^{T} I(y_{t-1} > r) y_{t-1}^2
$$

Given that  $T^{-1} \sum_{t=1}^{T} I(y_{t-1} > r) y_{t-1}^2$  is almost surely bounded away from zero for all finite  $r$ , stochastic equicontinuity of

$$
\frac{\left(T^{-1}\sum_{t=1}^{T} I(y_{t-1} > r)y_{t-1}u_t\right)^2}{T^{-1}\sum_{t=1}^{T} I(y_{t-1} > r)y_{t-1}^2}
$$

is obtained.

#### Proof of Theorem 4

We will prove this Theorem for the most general case of an infinite order ARFI with the truncated lag order  $p = p(T) = o_p(T^{1/3})$ . Before continuing we briefly comment on the truncation order  $T^{1/3}$ . This upper bound follows from the work of Berk (1974) where it is shown that for inifinite stationary AR processes any lag order larger than this leads to a second moment matrix for the regressors (lags of the process) which does not converge to its population moment in norm. Under such a scenario any coefficients of stationary variables would not be estimated consistently. See also Ng and Perron (1995). We therefore impose this upper bound. We also assume that  $\phi_i$  in (28)-(32) are  $O_p(\lambda^i)$ ,  $|\lambda| < 1$  and that  $p \to \infty$ .

Define the  $T \times p$  data matrix  $U_p = (u_{-1}, ..., u_{-p})$  with  $u_{-i} = (u_{-i+1}, ..., u_{T-i}),$ the  $T \times T$  idempotent matrix  $\mathbf{M}_T = \mathbf{I}_T - \mathbf{U}_P(\mathbf{U}_P' \mathbf{U}_P)^{-1} \mathbf{U}_P'$  and  $\epsilon =$  $(\epsilon_1,\ldots,\epsilon_T)'$ .

We first prove a preliminary result. Consider the quadratic form

$$
\mathbf{a}' \frac{\mathbf{U}_p}{\sqrt{T}} \left(\frac{\mathbf{U}'_p \mathbf{U}_p}{T}\right)^{-1} \frac{\mathbf{U}'_p}{\sqrt{T}} \mathbf{b} = \mathbf{a}^{*'} \left(\frac{\mathbf{U}'_p \mathbf{U}_p}{T}\right)^{-1} \mathbf{b}^*
$$
(A.37)

where **a** and **b** are  $T \times 1$  vectors of observations on processes  $a_t$  and  $b_t$ respectively. Suppose in addition that  $\|\mathbf{a}^*\|$  and  $\|\mathbf{b}^*\|$  are both  $O_p(p(T))$ . Write  $\frac{\mathbf{U}_p^{\prime}\mathbf{U}_p}{T}$  as  $\mathbf{V}'\mathbf{\Lambda}\mathbf{V}$  where  $\mathbf{V}'\mathbf{V} = \mathbf{V}\mathbf{V}' = \mathbf{I}$  and  $\mathbf{\Lambda} = diag(\lambda_i)$ . Writing  $\mathbf{U}_p^* = \mathbf{V}' \mathbf{U}_p^*$  then we see that  $\mathbf{U}_p^*$  is a matrix of observations on  $p(T)$  orthogonal stationary variates with sample variances  $\lambda_1, \lambda_2, \ldots, \lambda_p$  respectively. As a result, the  $\lambda_i$  are each  $O_p(1)$ . Now write  $\mathbf{a}^{**} = \mathbf{Va}^*$  and  $\mathbf{b}^{**} = \mathbf{Vb}^*$  then it follows that

$$
\|\mathbf{a}^*\| = \|\mathbf{a}^{**}\| = \|\mathbf{b}^*\| = \|\mathbf{b}^{**}\| = O_p(p(T))
$$

It follows from these developments that

$$
\mathbf{a}' \frac{\mathbf{U}_p}{\sqrt{T}} \left( \frac{\mathbf{U}'_p \mathbf{U}_p}{T} \right)^{-1} \frac{\mathbf{U}'_p}{\sqrt{T}} \mathbf{b} = \mathbf{a}^{*'} \left( \frac{\mathbf{U}'_p \mathbf{U}_p}{T} \right)^{-1} \mathbf{b}^* = \mathbf{a}^{**'} diag \left( \lambda_i^{-1} \right) \mathbf{b}^{**} =
$$
\n
$$
\sum_{i=1}^{p(T)} \lambda_i^{-1} a_i^{**} b_i^{**} = O_p(p(T))
$$
\n(A.38)

Then, under the null it is straightforward to show that for all relevant terms in the Wald test statistics for both SETAR and ESTAR models

$$
\sigma_T^{-\alpha} T^{-1/2} \mathbf{X}' \mathbf{M}_T \epsilon - \sigma_T^{-\alpha} T^{-1/2} \mathbf{X}' \epsilon = o_p(1)
$$
 (A.39)

and

$$
\sigma_T^{-2\alpha} T^{-1} \mathbf{X}' \mathbf{M}_T \mathbf{X} - \sigma_T^{-2\alpha} T^{-1} \mathbf{X}' \mathbf{X} = o_p(1)
$$
(A.40)

where **X** is the relevant regressor matrix in each case,  $\alpha = 3$  if the regressor is  $y_{t-1}^3$  and  $\alpha = 1$ , otherwise. To see this we need to note that since  $u_t$  is a stationary process we have, using (A.38)

$$
\sigma_T^{-\alpha} \mathbf{X}' \mathbf{U_p} \left( \mathbf{U_p}' \mathbf{U_p} \right)^{-1} \mathbf{U_p}' \epsilon = O_p(p(T)) = o_p(T^{1/3}) \tag{A.41}
$$

and

$$
\sigma_T^{-2\alpha} \mathbf{X}' \mathbf{U_p} \left( \mathbf{U_p}' \mathbf{U_p} \right)^{-1} \mathbf{U_p}' \mathbf{X} = O_p(p(T)) = o_p(T^{1/3}) \tag{A.42}
$$

giving the required result. Finally consistency of  $\hat{\sigma}^2$  follows from the fact that for  $p = o_p(T^{1/3})$ , the second moment matrix  $U_p'U_p$  converges in the supremum matrix norm to its population value as proven by Berk (1974).

### **References**

Andrews, D. W. K., and W. Ploberger (1994): "Optimal Tests When a Nuisance Parameter Is Present Only Under the Alternative.," Econometrica, 62(6), 1383–1414.

- BEC, F., A. GUAY, AND E. GUERRE (2003): "Adaptive Consistent Unit Root Tests Based on Autoregressive Threshold Model," Unpublished Manuscript, CREST-ENSAEE.
- BERAN, J. (1994): Statistics for Long Memory Processes. Chapman and Hall.
- Berk, K. N. (1974): "Consistent Autoregressive Spectral Estimates," The Annals of Statistics, 2(3), 489–502.
- Caner, M., and B. Hansen (1998): "Unit Root Test and Asymmetric Adjustment with an Example Using the Term Structure of Interest Rates," Journal of Business and Economic Statistics, 16.
- Cheung, Y. W., and K. S. Lai (2001): "Long Memory and Nonlinear Mean Reversion in Japanese Yen-Based Real Exchange Rates," Journal of International Money and Finance, 20, 115–132.
- Davies, R. B. (1987): "Hypothesis Testing when a Nuisance Paramenter is Present only under the Alternative.," *Biometrika*, 74(1), 33–43.
- Diebold, F. X., and A. Inoue (2001): "Long Memory and Markov Switching.," Journal of Econometrics, 105(1), 131–159.
- Enders, W., and C. W. J. Granger (2001): "Threshold Autoregression with a Unit Root," *Econometrica*, 69.
- GRANGER, C. W. J., AND T. TERÄSVIRTA (1993): Modelling Nonlinear Economic Relationships. Oxford University Press.
- Kapetanios, G., and Y. Shin (2003): "Testing for a Unit Root against Threshold Nonlinearity," Unpublished Manuscript, University of Edinburgh.
- KAPETANIOS, G., Y. SHIN, AND A. SNELL (2003): "Testing for a Unit Root in the Nonlinear STAR Framework," Journal of Econometrics, 112, 359–379.
- KURTZ, T. G., AND P. PROTTER (1992): "Weak Limit Theorems for Stochastic Integrals and Stochastic Differential Equations," The Annals of Probability, 19, 1035–1070.
- Ng, S., and P. Perron (1995): "Unit root tests in ARMA models with data-dependent methods for the selection of the truncation lag," Journal of the American Statistical Association, 90, 268–281.

Tong, H. (1990): Nonlinear time series: A dynamical system approach. Oxford University Press.

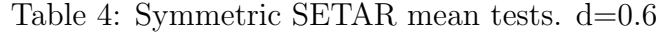

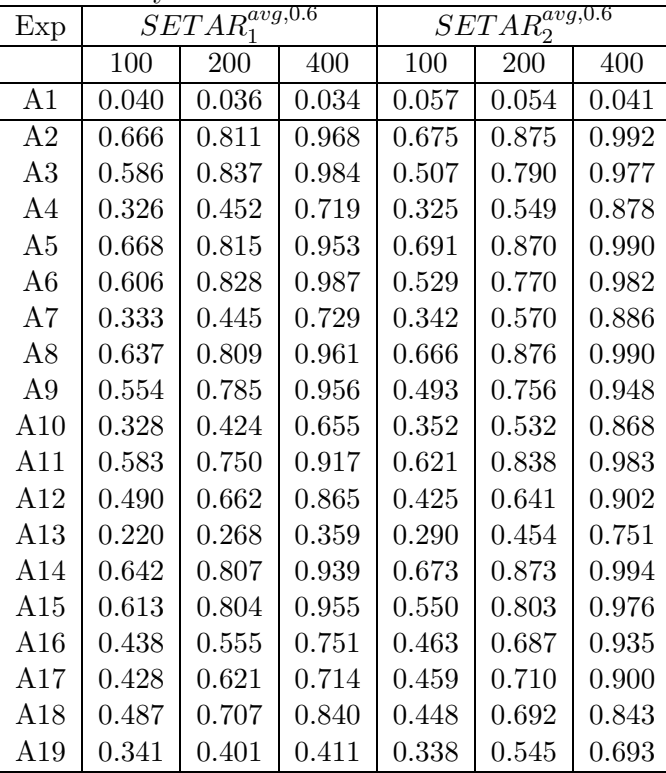

| Exp            |       | $SETAR_1^{exp,0.6}$ |       | $SETAR_2^{exp,0.6}$ |       |           |
|----------------|-------|---------------------|-------|---------------------|-------|-----------|
|                | 100   | 200                 | 400   | 100                 | 200   | 400       |
| A <sub>1</sub> | 0.068 | 0.066               | 0.056 | 0.074               | 0.074 | 0.058     |
| A2             | 0.783 | 0.915               | 0.992 | 0.771               | 0.929 | 0.998     |
| A3             | 0.740 | 0.948               | 0.998 | 0.678               | 0.916 | 0.997     |
| A4             | 0.514 | 0.679               | 0.911 | 0.494               | 0.707 | 0.943     |
| A5             | 0.777 | 0.916               | 0.991 | 0.773               | 0.937 | 0.996     |
| A <sub>6</sub> | 0.755 | 0.924               | 0.998 | 0.694               | 0.906 | 0.997     |
| Α7             | 0.516 | 0.706               | 0.911 | 0.487               | 0.745 | ${0.956}$ |
| A8             | 0.757 | 0.900               | 0.992 | 0.756               | 0.924 | 0.998     |
| A9             | 0.692 | 0.919               | 0.993 | 0.664               | 0.898 | 0.989     |
| A10            | 0.522 | 0.654               | 0.871 | 0.505               | 0.700 | 0.941     |
| A11            | 0.700 | 0.854               | 0.977 | 0.712               | 0.895 | ${0.993}$ |
| A12            | 0.647 | 0.827               | 0.942 | 0.601               | 0.797 | 0.953     |
| A13            | 0.403 | 0.489               | 0.624 | 0.424               | 0.615 | 0.825     |
| A14            | 0.749 | 0.892               | 0.982 | 0.755               | 0.913 | 0.998     |
| A15            | 0.756 | 0.912               | 0.987 | 0.701               | 0.893 | 0.988     |
| A16            | 0.595 | 0.751               | 0.906 | 0.603               | 0.796 | ${0.972}$ |
| A17            | 0.493 | 0.691               | 0.790 | 0.504               | 0.759 | 0.918     |
| A18            | 0.591 | 0.786               | 0.905 | 0.558               | 0.772 | 0.896     |
| A19            | 0.444 | 0.524               | 0.548 | 0.439               | 0.617 | 0.749     |

Table 5: Symmetric SETAR exp tests. d=0.6

Table 6: Symmetric SETAR mean tests. d=0.7

| Exp            | $SETAR_1^{avg,0.7}$ |       | $SETAR_2^{avg,0.7}$ |       |       |       |
|----------------|---------------------|-------|---------------------|-------|-------|-------|
|                | 100                 | 200   | 400                 | 100   | 200   | 400   |
| B1             | 0.026               | 0.020 | 0.021               | 0.049 | 0.037 | 0.035 |
| B <sub>2</sub> | 0.329               | 0.514 | 0.740               | 0.277 | 0.432 | 0.686 |
| B <sub>3</sub> | 0.196               | 0.364 | 0.720               | 0.157 | 0.328 | 0.655 |
| B4             | 0.059               | 0.109 | 0.243               | 0.045 | 0.070 | 0.139 |
| B5             | 0.350               | 0.529 | 0.726               | 0.302 | 0.456 | 0.692 |
| B <sub>6</sub> | 0.219               | 0.390 | 0.720               | 0.198 | 0.332 | 0.640 |
| B7             | 0.077               | 0.105 | 0.253               | 0.063 | 0.060 | 0.161 |
| B <sub>8</sub> | 0.324               | 0.493 | 0.701               | 0.281 | 0.444 | 0.664 |
| B9             | 0.168               | 0.270 | 0.602               | 0.144 | 0.219 | 0.519 |
| <b>B10</b>     | 0.062               | 0.073 | 0.136               | 0.048 | 0.065 | 0.089 |
| <b>B11</b>     | 0.273               | 0.393 | 0.543               | 0.227 | 0.344 | 0.521 |
| <b>B12</b>     | 0.117               | 0.217 | 0.400               | 0.101 | 0.168 | 0.330 |
| <b>B</b> 13    | 0.038               | 0.021 | 0.023               | 0.036 | 0.029 | 0.022 |
| <b>B14</b>     | 0.389               | 0.467 | 0.679               | 0.327 | 0.427 | 0.639 |
| <b>B</b> 15    | 0.208               | 0.350 | 0.652               | 0.142 | 0.249 | 0.514 |
| <b>B16</b>     | 0.098               | 0.172 | 0.237               | 0.080 | 0.123 | 0.154 |
| <b>B17</b>     | 0.265               | 0.347 | 0.491               | 0.210 | 0.249 | 0.420 |
| <b>B</b> 18    | 0.180               | 0.388 | 0.758               | 0.109 | 0.192 | 0.533 |
| <b>B</b> 19    | 0.086               | 0.140 | 0.271               | 0.053 | 0.067 | 0.139 |

| Exp            |       | $SETAR_1^{\overline{exp,0.7}}$ |       | $SETAR_2^{\overline{exp,0.7}}$ |       |       |
|----------------|-------|--------------------------------|-------|--------------------------------|-------|-------|
|                | 100   | 200                            | 400   | 100                            | 200   | 400   |
| B1             | 0.047 | 0.035                          | 0.044 | 0.068                          | 0.058 | 0.060 |
| B <sub>2</sub> | 0.467 | 0.675                          | 0.881 | 0.428                          | 0.648 | 0.857 |
| B <sub>3</sub> | 0.337 | 0.561                          | 0.888 | 0.334                          | 0.573 | 0.869 |
| B4             | 0.159 | 0.258                          | 0.457 | 0.147                          | 0.216 | 0.369 |
| B <sub>5</sub> | 0.508 | 0.689                          | 0.893 | 0.468                          | 0.656 | 0.852 |
| B <sub>6</sub> | 0.332 | 0.574                          | 0.874 | 0.359                          | 0.598 | 0.871 |
| B7             | 0.185 | 0.260                          | 0.498 | 0.153                          | 0.191 | 0.394 |
| B <sub>8</sub> | 0.474 | 0.677                          | 0.855 | 0.443                          | 0.644 | 0.817 |
| B9             | 0.312 | 0.508                          | 0.827 | 0.333                          | 0.517 | 0.825 |
| <b>B10</b>     | 0.137 | 0.193                          | 0.350 | 0.135                          | 0.166 | 0.277 |
| <b>B11</b>     | 0.417 | 0.566                          | 0.720 | 0.382                          | 0.540 | 0.702 |
| <b>B12</b>     | 0.254 | 0.454                          | 0.717 | 0.259                          | 0.450 | 0.685 |
| <b>B</b> 13    | 0.107 | 0.116                          | 0.119 | 0.115                          | 0.115 | 0.106 |
| <b>B14</b>     | 0.514 | 0.646                          | 0.849 | 0.470                          | 0.611 | 0.824 |
| <b>B15</b>     | 0.365 | 0.618                          | 0.857 | 0.330                          | 0.550 | 0.803 |
| <b>B16</b>     | 0.241 | 0.367                          | 0.490 | 0.215                          | 0.317 | 0.416 |
| <b>B17</b>     | 0.388 | 0.515                          | 0.680 | 0.341                          | 0.461 | 0.612 |
| <b>B18</b>     | 0.372 | 0.695                          | 0.941 | 0.280                          | 0.586 | 0.888 |
| <b>B</b> 19    | 0.208 | 0.344                          | 0.546 | 0.145                          | 0.267 | 0.464 |

Table 7: Symmetric SETAR exp tests. d=0.7

Table 8: Symmetric SETAR mean tests. d=0.8

| Exp            | $SETAR_1^{\overline{avg},0.8}$ |       | $SETAR_2^{avg,0.8}$ |       |       |       |
|----------------|--------------------------------|-------|---------------------|-------|-------|-------|
|                | 100                            | 200   | 400                 | 100   | 200   | 400   |
| C1             | 0.027                          | 0.026 | 0.031               | 0.048 | 0.043 | 0.033 |
| C <sub>2</sub> | 0.078                          | 0.139 | 0.270               | 0.069 | 0.092 | 0.219 |
| C <sub>3</sub> | 0.032                          | 0.087 | 0.176               | 0.077 | 0.166 | 0.571 |
| C <sub>4</sub> | 0.029                          | 0.050 | 0.142               | 0.047 | 0.070 | 0.139 |
| C5             | 0.083                          | 0.120 | 0.260               | 0.055 | 0.097 | 0.222 |
| C6             | 0.035                          | 0.068 | 0.168               | 0.075 | 0.172 | 0.551 |
| C7             | 0.035                          | 0.043 | 0.147               | 0.037 | 0.049 | 0.134 |
| C8             | 0.063                          | 0.112 | 0.210               | 0.052 | 0.082 | 0.170 |
| C9             | 0.025                          | 0.030 | 0.040               | 0.051 | 0.106 | 0.348 |
| C10            | 0.018                          | 0.015 | 0.055               | 0.031 | 0.040 | 0.074 |
| C11            | 0.059                          | 0.047 | 0.109               | 0.041 | 0.040 | 0.093 |
| C12            | 0.011                          | 0.017 | 0.039               | 0.020 | 0.067 | 0.300 |
| C13            | 0.005                          | 0.003 | 0.006               | 0.019 | 0.035 | 0.050 |
| C14            | 0.078                          | 0.119 | 0.216               | 0.057 | 0.084 | 0.160 |
| C15            | 0.029                          | 0.031 | 0.071               | 0.038 | 0.041 | 0.189 |
| C16            | 0.008                          | 0.013 | 0.012               | 0.012 | 0.023 | 0.054 |
| C17            | 0.046                          | 0.081 | 0.315               | 0.031 | 0.039 | 0.170 |
| C18            | 0.057                          | 0.297 | 0.840               | 0.084 | 0.327 | 0.884 |
| C19            | 0.016                          | 0.131 | 0.471               | 0.017 | 0.133 | 0.458 |

| Exp            |       | $SETAR_1^{exp,0.8}$ |       | $SETAR_2^{exp,0.8}$ |       |       |
|----------------|-------|---------------------|-------|---------------------|-------|-------|
|                | 100   | 200                 | 400   | 100                 | 200   | 400   |
| C1             | 0.047 | 0.063               | 0.060 | 0.070               | 0.069 | 0.066 |
| C <sub>2</sub> | 0.159 | 0.279               | 0.483 | 0.168               | 0.281 | 0.499 |
| C <sub>3</sub> | 0.075 | 0.178               | 0.343 | 0.148               | 0.352 | 0.746 |
| C <sub>4</sub> | 0.064 | 0.106               | 0.247 | 0.079               | 0.112 | 0.211 |
| C5             | 0.145 | 0.259               | 0.466 | 0.151               | 0.273 | 0.461 |
| C6             | 0.104 | 0.166               | 0.335 | 0.189               | 0.343 | 0.727 |
| C7             | 0.073 | 0.095               | 0.239 | 0.084               | 0.093 | 0.192 |
| C8             | 0.140 | 0.238               | 0.424 | 0.149               | 0.254 | 0.452 |
| C9             | 0.068 | 0.116               | 0.180 | 0.155               | 0.296 | 0.585 |
| C10            | 0.041 | 0.054               | 0.102 | 0.072               | 0.083 | 0.128 |
| C11            | 0.130 | 0.166               | 0.353 | 0.128               | 0.193 | 0.390 |
| C12            | 0.047 | 0.106               | 0.266 | 0.115               | 0.251 | 0.604 |
| C13            | 0.034 | 0.037               | 0.061 | 0.064               | 0.082 | 0.112 |
| C14            | 0.157 | 0.258               | 0.444 | 0.157               | 0.250 | 0.440 |
| C15            | 0.068 | 0.138               | 0.252 | 0.123               | 0.235 | 0.508 |
| C16            | 0.045 | 0.053               | 0.080 | 0.057               | 0.099 | 0.169 |
| C17            | 0.168 | 0.347               | 0.747 | 0.136               | 0.274 | 0.658 |
| C18            | 0.274 | 0.722               | 0.966 | 0.342               | 0.741 | 0.975 |
| C19            | 0.148 | 0.422               | 0.746 | 0.147               | 0.420 | 0.757 |

Table 9: symmetric SETAR exp tests.  $d=0.8$ 

Table 10: symmetric SETAR mean tests. d=0.9

| Exp             | $SETAR_1^{avg,0.9}$ |       | $SETAR_2^{avg,0.9}$ |       |       |       |
|-----------------|---------------------|-------|---------------------|-------|-------|-------|
|                 | 100                 | 200   | 400                 | 100   | 200   | 400   |
| D1              | 0.022               | 0.031 | 0.027               | 0.053 | 0.057 | 0.045 |
| D <sub>2</sub>  | 0.019               | 0.021 | 0.049               | 0.076 | 0.145 | 0.473 |
| D3              | 0.037               | 0.048 | 0.137               | 0.231 | 0.630 | 0.996 |
| D <sub>4</sub>  | 0.042               | 0.110 | 0.367               | 0.149 | 0.379 | 0.770 |
| D5              | 0.016               | 0.017 | 0.053               | 0.056 | 0.158 | 0.436 |
| D <sub>6</sub>  | 0.034               | 0.047 | 0.132               | 0.227 | 0.661 | 0.992 |
| D7              | 0.042               | 0.105 | 0.360               | 0.164 | 0.353 | 0.787 |
| D <sub>8</sub>  | 0.005               | 0.011 | 0.011               | 0.060 | 0.124 | 0.400 |
| D9              | 0.008               | 0.008 | 0.021               | 0.165 | 0.541 | 0.992 |
| D10             | 0.019               | 0.043 | 0.156               | 0.141 | 0.342 | 0.717 |
| D11             | 0.013               | 0.011 | 0.022               | 0.044 | 0.132 | 0.444 |
| D12             | 0.008               | 0.037 | 0.130               | 0.162 | 0.589 | 0.997 |
| D13             | 0.017               | 0.028 | 0.084               | 0.107 | 0.325 | 0.661 |
| D14             | 0.011               | 0.005 | 0.005               | 0.043 | 0.066 | 0.320 |
| D15             | 0.003               | 0.006 | 0.006               | 0.075 | 0.360 | 0.957 |
| D16             | 0.008               | 0.005 | 0.014               | 0.066 | 0.215 | 0.656 |
| D17             | 0.020               | 0.143 | 0.531               | 0.063 | 0.319 | 0.817 |
| D <sub>18</sub> | 0.086               | 0.466 | 0.930               | 0.371 | 0.862 | 0.993 |
| D19             | 0.048               | 0.249 | 0.649               | 0.183 | 0.527 | 0.887 |

| Exp             |           | $\mathcal{L}_{1}$ $\ldots$<br>$SETAR_1^{\overline{exp,0.9}}$ |       | $\sim$<br>$SETAR_2^{\overline{exp},0.9}$ |       |       |
|-----------------|-----------|--------------------------------------------------------------|-------|------------------------------------------|-------|-------|
|                 | 100       | 200                                                          | 400   | 100                                      | 200   | 400   |
| D1              | 0.047     | 0.064                                                        | 0.059 | 0.089                                    | 0.097 | 0.085 |
| D2              | 0.050     | 0.067                                                        | 0.125 | 0.129                                    | 0.213 | 0.569 |
| D3              | 0.079     | 0.129                                                        | 0.290 | 0.287                                    | 0.672 | 0.996 |
| D4              | 0.085     | 0.206                                                        | 0.511 | 0.194                                    | 0.416 | 0.795 |
| $\mathbf{D}5$   | 0.042     | 0.063                                                        | 0.114 | 0.117                                    | 0.219 | 0.516 |
| D <sub>6</sub>  | 0.069     | 0.127                                                        | 0.311 | 0.289                                    | 0.716 | 0.993 |
| D7              | $0.080\,$ | 0.189                                                        | 0.494 | 0.204                                    | 0.383 | 0.800 |
| D <sub>8</sub>  | 0.024     | 0.043                                                        | 0.063 | 0.106                                    | 0.203 | 0.501 |
| D9              | 0.041     | 0.051                                                        | 0.125 | 0.245                                    | 0.609 | 0.993 |
| D10             | 0.057     | 0.093                                                        | 0.311 | 0.185                                    | 0.382 | 0.739 |
| D11             | 0.046     | 0.075                                                        | 0.161 | 0.099                                    | 0.255 | 0.605 |
| D <sub>12</sub> | 0.074     | 0.216                                                        | 0.455 | 0.296                                    | 0.711 | 0.999 |
| D <sub>13</sub> | $0.060\,$ | 0.118                                                        | 0.285 | 0.186                                    | 0.400 | 0.712 |
| D <sub>14</sub> | 0.034     | 0.030                                                        | 0.035 | 0.092                                    | 0.141 | 0.446 |
| D15             | 0.019     | 0.040                                                        | 0.028 | 0.153                                    | 0.492 | 0.971 |
| D16             | 0.029     | 0.020                                                        | 0.063 | 0.129                                    | 0.297 | 0.714 |
| D17             | 0.129     | 0.479                                                        | 0.837 | 0.233                                    | 0.621 | 0.926 |
| D <sub>18</sub> | 0.358     | 0.788                                                        | 0.986 | 0.665                                    | 0.934 | 0.993 |
| D <sub>19</sub> | $0.200\,$ | 0.560                                                        | 0.807 | 0.381                                    | 0.734 | 0.935 |

Table 11: symmetric SETAR exp tests.  $d=0.9$ 

Table 12: Asymmetric SETAR mean tests.  $d=0.6$ 

| Exp             |       | $SETAR_{2}^{avg,0.6}$ |           |
|-----------------|-------|-----------------------|-----------|
|                 | 100   | 200                   | 400       |
| A1              | 0.046 | 0.035                 | 0.024     |
| A <sub>2</sub>  | 0.479 | 0.784                 | ${0.986}$ |
| A3              | 0.197 | 0.496                 | ${0.918}$ |
| AA              | 0.234 | 0.540                 | 0.917     |
| A <sub>5</sub>  | 0.444 | 0.782                 | ${0.992}$ |
| A6              | 0.207 | 0.489                 | 0.927     |
| A7              | 0.268 | 0.538                 | 0.925     |
| A8              | 0.478 | 0.774                 | 0.987     |
| A9              | 0.182 | 0.442                 | 0.848     |
| A10             | 0.266 | 0.537                 | 0.916     |
| A11             | 0.456 | 0.721                 | 0.970     |
| A12             | 0.132 | 0.302                 | 0.724     |
| A13             | 0.217 | 0.455                 | $0.820\,$ |
| A <sub>14</sub> | 0.503 | 0.789                 | ${0.993}$ |
| A15             | 0.259 | 0.517                 | 0.942     |
| A16             | 0.355 | 0.621                 | 0.958     |
| A17             | 0.490 | 0.753                 | 0.932     |
| A18             | 0.310 | 0.511                 | 0.798     |
| A <sub>19</sub> | 0.334 | 0.585                 | 0.850     |

| Exp            | $SETAR_3^{avg,0.6}$ |             |             |  |  |
|----------------|---------------------|-------------|-------------|--|--|
|                | 100                 | 200         | 400         |  |  |
| A1             | 0.071               | 0.068       | $\,0.050\,$ |  |  |
| A <sub>2</sub> | 0.656               | 0.910       | ${0.997}$   |  |  |
| A3             | 0.493               | $\;\:0.843$ | ${0.998}$   |  |  |
| A4             | 0.461               | 0.775       | 0.975       |  |  |
| A <sub>5</sub> | 0.638               | 0.905       | 0.998       |  |  |
| A6             | 0.463               | 0.809       | 0.989       |  |  |
| A7             | 0.465               | 0.764       | 0.983       |  |  |
| A8             | 0.642               | 0.898       | 0.995       |  |  |
| A9             | 0.451               | 0.787       | 0.983       |  |  |
| A10            | 0.489               | 0.791       | $\;\:0.981$ |  |  |
| A11            | 0.635               | 0.864       | 0.994       |  |  |
| A12            | 0.375               | 0.650       | 0.945       |  |  |
| A13            | 0.420               | 0.685       | 0.954       |  |  |
| A14            | 0.661               | 0.896       | ${0.999}$   |  |  |
| $_{\rm A15}$   | 0.517               | 0.813       | ${0.990}$   |  |  |
| A16            | 0.564               | $\,0.850\,$ | ${0.993}$   |  |  |
| A17            | 0.585               | 0.828       | 0.961       |  |  |
| A18            | 0.533               | ${0.717}$   | $\rm 0.910$ |  |  |
| $_{\rm A19}$   | $\rm 0.493$         | $\,0.756\,$ | 0.928       |  |  |

Table 13: Asymmetric SETAR exp tests. d=0.6

Table 14: Asymmetric SETAR mean tests. d=0.7

| Exp            | $SETAR_3^{avg,0.7}$ |             |             |  |  |  |  |
|----------------|---------------------|-------------|-------------|--|--|--|--|
|                | 100                 | 200         | 400         |  |  |  |  |
| B1             | $\,0.029\,$         | 0.036       | 0.026       |  |  |  |  |
| B <sub>2</sub> | $\,0.055\,$         | 0.067       | 0.228       |  |  |  |  |
| B3             | $\rm 0.017$         | $0.028\,$   | 0.142       |  |  |  |  |
| B4             | 0.019               | $\,0.026\,$ | $\rm 0.101$ |  |  |  |  |
| B5             | 0.044               | $\,0.059\,$ | 0.238       |  |  |  |  |
| B6             | 0.016               | 0.033       | 0.142       |  |  |  |  |
| B7             | 0.013               | 0.032       | 0.122       |  |  |  |  |
| B8             | 0.050               | 0.063       | $\,0.194\,$ |  |  |  |  |
| B <sub>9</sub> | 0.010               | 0.009       | 0.044       |  |  |  |  |
| <b>B10</b>     | 0.014               | 0.022       | 0.055       |  |  |  |  |
| <b>B11</b>     | 0.037               | 0.041       | 0.082       |  |  |  |  |
| <b>B</b> 12    | 0.005               | 0.002       | $\,0.002\,$ |  |  |  |  |
| <b>B13</b>     | 0.018               | $\,0.014\,$ | 0.010       |  |  |  |  |
| <b>B</b> 14    | 0.048               | $\,0.054\,$ | $\,0.161\,$ |  |  |  |  |
| <b>B15</b>     | 0.005               | $0.004\,$   | $\,0.026\,$ |  |  |  |  |
| B16            | 0.017               | $\,0.015\,$ | $\,0.052\,$ |  |  |  |  |
| <b>B17</b>     | 0.068               | $\,0.043\,$ | 0.047       |  |  |  |  |
| <b>B18</b>     | $\,0.025\,$         | 0.031       | 0.079       |  |  |  |  |
| B19            | 0.036               | $\,0.045\,$ | 0.090       |  |  |  |  |

| Exp            | $SETAR_3^{exp,0.7}$ |       |             |  |  |  |
|----------------|---------------------|-------|-------------|--|--|--|
|                | 100                 | 200   | 400         |  |  |  |
| B1             | $\,0.063\,$         | 0.063 | 0.053       |  |  |  |
| B <sub>2</sub> | 0.187               | 0.353 | 0.757       |  |  |  |
| B <sub>3</sub> | 0.116               | 0.284 | 0.729       |  |  |  |
| B4             | 0.095               | 0.171 | 0.410       |  |  |  |
| B <sub>5</sub> | 0.191               | 0.341 | 0.749       |  |  |  |
| B <sub>6</sub> | 0.100               | 0.288 | 0.721       |  |  |  |
| B7             | 0.097               | 0.193 | 0.433       |  |  |  |
| B8             | 0.183               | 0.328 | ${0.689}$   |  |  |  |
| B <sub>9</sub> | $0.090\,$           | 0.212 | $\,0.602\,$ |  |  |  |
| <b>B</b> 10    | $\,0.086\,$         | 0.165 | ${0.399}$   |  |  |  |
| <b>B</b> 11    | $0.140\,$           | 0.195 | $0.490\,$   |  |  |  |
| <b>B</b> 12    | $\,0.050\,$         | 0.128 | 0.354       |  |  |  |
| <b>B13</b>     | $\,0.061\,$         | 0.077 | $0.190\,$   |  |  |  |
| <b>B</b> 14    | $\rm 0.213$         | 0.307 | $\;\:0.674$ |  |  |  |
| <b>B</b> 15    | $\,0.085\,$         | 0.231 | 0.609       |  |  |  |
| <b>B</b> 16    | 0.112               | 0.202 | 0.470       |  |  |  |
| <b>B17</b>     | $\rm 0.200$         | 0.234 | ${0.326}$   |  |  |  |
| <b>B</b> 18    | $\rm 0.136$         | 0.244 | $\,0.655\,$ |  |  |  |
| <b>B</b> 19    | 0.138               | 0.219 | 0.408       |  |  |  |

Table 15: Asymmetric SETAR exp tests. d=0.7

Table 16: Asymmetric SETAR mean tests. d=0.8

| Exp            | $SETAR_3^{avg,0.8}$ |       |             |  |  |  |  |
|----------------|---------------------|-------|-------------|--|--|--|--|
|                | 100                 | 200   | 400         |  |  |  |  |
| C1             | 0.045               | 0.029 | 0.024       |  |  |  |  |
| C <sub>2</sub> | $0.007\,$           | 0.003 | 0.008       |  |  |  |  |
| C <sub>3</sub> | $0.024\,$           | 0.035 | 0.139       |  |  |  |  |
| C <sub>4</sub> | 0.019               | 0.032 | $\,0.083\,$ |  |  |  |  |
| C5             | 0.011               | 0.003 | 0.003       |  |  |  |  |
| C6             | 0.016               | 0.029 | 0.159       |  |  |  |  |
| C7             | 0.027               | 0.017 | 0.076       |  |  |  |  |
| C8             | 0.009               | 0.003 | 0.004       |  |  |  |  |
| C9             | 0.010               | 0.015 | 0.048       |  |  |  |  |
| C10            | 0.016               | 0.012 | 0.045       |  |  |  |  |
| $\rm C11$      | 0.009               | 0.003 | 0.002       |  |  |  |  |
| C12            | 0.003               | 0.014 | $\,0.043\,$ |  |  |  |  |
| C13            | 0.008               | 0.011 | 0.022       |  |  |  |  |
| C14            | 0.010               | 0.005 | 0.000       |  |  |  |  |
| $\rm C15$      | 0.005               | 0.006 | 0.007       |  |  |  |  |
| C16            | 0.006               | 0.006 | 0.003       |  |  |  |  |
| $\rm C17$      | 0.039               | 0.047 | 0.052       |  |  |  |  |
| C18            | $0.077\,$           | 0.185 | 0.628       |  |  |  |  |
| C19            | 0.057               | 0.123 | 0.309       |  |  |  |  |

| Exp            | $SETAR_3^{exp,0.8}$ |             |             |  |  |  |
|----------------|---------------------|-------------|-------------|--|--|--|
|                | 100                 | 200         | 400         |  |  |  |
| C1             | 0.096               | 0.069       | $\,0.063\,$ |  |  |  |
| C <sub>2</sub> | 0.030               | 0.036       | 0.120       |  |  |  |
| C3             | 0.052               | 0.108       | 0.357       |  |  |  |
| C4             | 0.040               | 0.069       | 0.156       |  |  |  |
| C <sub>5</sub> | 0.031               | 0.035       | 0.098       |  |  |  |
| C6             | 0.041               | 0.085       | 0.356       |  |  |  |
| C7             | 0.045               | 0.056       | $\rm 0.157$ |  |  |  |
| C8             | 0.031               | 0.027       | 0.062       |  |  |  |
| C9             | 0.030               | 0.052       | $\,0.156\,$ |  |  |  |
| C10            | 0.035               | 0.034       | $\,0.102\,$ |  |  |  |
| $\rm C11$      | 0.022               | 0.009       | $\,0.019\,$ |  |  |  |
| $\mathrm{C}12$ | 0.025               | 0.057       | $0.140\,$   |  |  |  |
| $\rm C13$      | 0.040               | 0.030       | $\,0.086\,$ |  |  |  |
| C14            | 0.025               | 0.023       | $\,0.072\,$ |  |  |  |
| $\rm C15$      | 0.027               | 0.030       | $\rm 0.116$ |  |  |  |
| C16            | 0.025               | 0.045       | $\,0.091\,$ |  |  |  |
| $\rm C17$      | 0.132               | 0.178       | ${ 0.376}$  |  |  |  |
| $\mathrm{C}18$ | 0.291               | 0.622       | ${0.968}$   |  |  |  |
| $_{\rm C19}$   | ${0.227}$           | $\rm 0.451$ | 0.716       |  |  |  |

Table 17: Asymmetric SETAR exp tests. d=0.8

Table 18: Asymmetric SETAR mean tests. d=0.9

| Exp            | $SETAR_3^{avg,0.9}$ |       |             |  |  |  |  |
|----------------|---------------------|-------|-------------|--|--|--|--|
|                | 100                 | 200   | 400         |  |  |  |  |
| D1             | 0.034               | 0.027 | 0.028       |  |  |  |  |
| D <sub>2</sub> | 0.019               | 0.048 | $\rm 0.155$ |  |  |  |  |
| D3             | 0.089               | 0.293 | $\;\:0.882$ |  |  |  |  |
| D4             | 0.059               | 0.246 | $\,0.713\,$ |  |  |  |  |
| D5             | 0.019               | 0.037 | $\rm 0.145$ |  |  |  |  |
| D6             | 0.090               | 0.312 | 0.879       |  |  |  |  |
| D7             | 0.063               | 0.202 | 0.719       |  |  |  |  |
| D8             | 0.022               | 0.033 | 0.111       |  |  |  |  |
| D9             | 0.059               | 0.218 | 0.831       |  |  |  |  |
| D10            | 0.049               | 0.164 | 0.667       |  |  |  |  |
| D11            | 0.020               | 0.032 | 0.134       |  |  |  |  |
| D12            | 0.050               | 0.268 | 0.867       |  |  |  |  |
| D13            | 0.046               | 0.179 | 0.606       |  |  |  |  |
| D14            | 0.012               | 0.016 | $\,0.058\,$ |  |  |  |  |
| $\rm{D}15$     | 0.026               | 0.094 | 0.608       |  |  |  |  |
| ${\rm D}16$    | 0.042               | 0.069 | $0.460\,$   |  |  |  |  |
| D17            | 0.088               | 0.162 | 0.488       |  |  |  |  |
| D18            | ${0.236}$           | 0.672 | ${0.993}$   |  |  |  |  |
| D19            | $\rm 0.183$         | 0.441 | ${0.792}$   |  |  |  |  |

| Exp             | $SETAR_3^{exp,0.9}$ |           |             |
|-----------------|---------------------|-----------|-------------|
|                 | 100                 | 200       | 400         |
| D1              | 0.075               | 0.074     | $0.067\,$   |
| D <sub>2</sub>  | 0.045               | 0.062     | 0.192       |
| D3              | 0.131               | 0.351     | $0.900\,$   |
| D4              | 0.096               | 0.286     | 0.741       |
| D5              | 0.033               | 0.055     | $\rm 0.193$ |
| D6              | 0.125               | 0.361     | ${0.904}$   |
| D7              | 0.103               | 0.248     | 0.747       |
| D8              | $\,0.042\,$         | 0.051     | 0.145       |
| D9              | 0.101               | 0.284     | $0.860\,$   |
| D10             | 0.097               | 0.231     | ${0.696}$   |
| D11             | 0.055               | 0.083     | $\,0.243\,$ |
| D12             | 0.125               | 0.422     | ${0.919}$   |
| D13             | 0.116               | 0.285     | 0.696       |
| D <sub>14</sub> | 0.033               | 0.046     | 0.119       |
| ${\rm D}15$     | 0.086               | 0.226     | 0.741       |
| D <sub>16</sub> | $\rm 0.097$         | 0.169     | 0.588       |
| D17             | 0.246               | 0.512     | ${0.872}$   |
| D18             | $\,0.569\,$         | 0.939     | 1.000       |
| D19             | $\,0.468\,$         | ${0.728}$ | 0.928       |

Table 19: Asymmetric SETAR exp tests. d=0.9

| STAR tests. $d=0.6$<br>Table 20: |             |       |       |       |       |       |  |  |  |
|----------------------------------|-------------|-------|-------|-------|-------|-------|--|--|--|
| Exp                              |             | $T_1$ |       | $T_2$ |       |       |  |  |  |
|                                  | 100         | 200   | 400   | 100   | 200   | 400   |  |  |  |
| A1                               | 0.039       | 0.038 | 0.054 | 0.039 | 0.043 | 0.029 |  |  |  |
| A2                               | 0.507       | 0.784 | 0.948 | 0.546 | 0.793 | 0.947 |  |  |  |
| A3                               | 0.516       | 0.789 | 0.955 | 0.529 | 0.806 | 0.956 |  |  |  |
| A4                               | 0.512       | 0.771 | 0.957 | 0.556 | 0.807 | 0.951 |  |  |  |
| A <sub>5</sub>                   | 0.322       | 0.668 | 0.971 | 0.179 | 0.420 | 0.872 |  |  |  |
| A6                               | 0.326       | 0.649 | 0.967 | 0.180 | 0.410 | 0.875 |  |  |  |
| A7                               | 0.322       | 0.669 | 0.961 | 0.177 | 0.419 | 0.831 |  |  |  |
| A8                               | 0.076       | 0.223 | 0.626 | 0.026 | 0.060 | 0.310 |  |  |  |
| A9                               | 0.088       | 0.231 | 0.643 | 0.027 | 0.072 | 0.312 |  |  |  |
| A10                              | 0.093       | 0.241 | 0.623 | 0.028 | 0.073 | 0.317 |  |  |  |
| A11                              | 0.090       | 0.244 | 0.671 | 0.018 | 0.076 | 0.331 |  |  |  |
| A12                              | 0.082       | 0.251 | 0.647 | 0.020 | 0.053 | 0.354 |  |  |  |
| A13                              | 0.088       | 0.263 | 0.623 | 0.020 | 0.073 | 0.307 |  |  |  |
| A14                              | $\,0.092\,$ | 0.263 | 0.646 | 0.026 | 0.062 | 0.302 |  |  |  |

| Exp            | ravic | 41.<br>$T_1$ | <b>DITTIC COOL.</b> | $u-$<br>$\mathbf{U} \cdot \mathbf{I}$<br>$T_2$ |       |       |  |
|----------------|-------|--------------|---------------------|------------------------------------------------|-------|-------|--|
|                |       |              |                     |                                                |       |       |  |
|                | 100   | 200          | 400                 | 100                                            | 200   | 400   |  |
| B1             | 0.041 | 0.035        | 0.029               | 0.034                                          | 0.029 | 0.027 |  |
| B <sub>2</sub> | 0.149 | 0.301        | 0.589               | 0.178                                          | 0.233 | 0.392 |  |
| B <sub>3</sub> | 0.126 | 0.278        | 0.610               | 0.169                                          | 0.208 | 0.412 |  |
| <b>B4</b>      | 0.140 | 0.295        | 0.614               | 0.166                                          | 0.214 | 0.414 |  |
| B <sub>5</sub> | 0.018 | 0.026        | 0.057               | 0.008                                          | 0.006 | 0.005 |  |
| B <sub>6</sub> | 0.023 | 0.023        | 0.051               | 0.015                                          | 0.008 | 0.002 |  |
| B7             | 0.014 | 0.017        | 0.052               | 0.010                                          | 0.005 | 0.007 |  |
| B <sub>8</sub> | 0.007 | 0.000        | 0.000               | 0.003                                          | 0.000 | 0.000 |  |
| B <sub>9</sub> | 0.008 | 0.000        | 0.000               | 0.002                                          | 0.001 | 0.000 |  |
| <b>B</b> 10    | 0.004 | 0.004        | 0.001               | 0.001                                          | 0.002 | 0.001 |  |
| <b>B</b> 11    | 0.003 | 0.001        | 0.001               | 0.000                                          | 0.000 | 0.000 |  |
| <b>B12</b>     | 0.000 | 0.000        | 0.000               | 0.000                                          | 0.000 | 0.000 |  |
| <b>B13</b>     | 0.008 | 0.002        | 0.000               | 0.000                                          | 0.000 | 0.000 |  |
| <b>B14</b>     | 0.004 | 0.002        | 0.000               | 0.001                                          | 0.000 | 0.000 |  |

Table 21: STAR tests.  $d=0.7$ 

Table 22: STAR tests.  $d=0.8$ 

| Exp            |       | $T_1$ |       |       | $T_2$ |       |
|----------------|-------|-------|-------|-------|-------|-------|
|                | 100   | 200   | 400   | 100   | 200   | 400   |
| C1             | 0.058 | 0.054 | 0.045 | 0.036 | 0.028 | 0.033 |
| C <sub>2</sub> | 0.036 | 0.032 | 0.011 | 0.049 | 0.032 | 0.011 |
| C <sub>3</sub> | 0.033 | 0.028 | 0.015 | 0.052 | 0.025 | 0.011 |
| C <sub>4</sub> | 0.036 | 0.025 | 0.017 | 0.055 | 0.031 | 0.012 |
| C <sub>5</sub> | 0.015 | 0.011 | 0.004 | 0.007 | 0.006 | 0.000 |
| C6             | 0.013 | 0.010 | 0.008 | 0.002 | 0.002 | 0.001 |
| C7             | 0.013 | 0.005 | 0.007 | 0.004 | 0.002 | 0.001 |
| C8             | 0.035 | 0.068 | 0.132 | 0.013 | 0.021 | 0.065 |
| C9             | 0.023 | 0.063 | 0.127 | 0.009 | 0.018 | 0.064 |
| C10            | 0.029 | 0.049 | 0.137 | 0.013 | 0.017 | 0.065 |
| C11            | 0.036 | 0.065 | 0.132 | 0.009 | 0.015 | 0.040 |
| C12            | 0.041 | 0.066 | 0.153 | 0.012 | 0.012 | 0.045 |
| C13            | 0.031 | 0.071 | 0.172 | 0.005 | 0.007 | 0.043 |
| C14            | 0.036 | 0.071 | 0.172 | 0.006 | 0.010 | 0.040 |

| Exp             |       | $T_1$ |       | $T_2$ |       |       |
|-----------------|-------|-------|-------|-------|-------|-------|
|                 | 100   | 200   | 400   | 100   | 200   | 400   |
| D <sub>1</sub>  | 0.059 | 0.047 | 0.043 | 0.036 | 0.047 | 0.032 |
| D <sub>2</sub>  | 0.033 | 0.024 | 0.010 | 0.030 | 0.014 | 0.005 |
| D3              | 0.028 | 0.028 | 0.017 | 0.022 | 0.016 | 0.007 |
| D4              | 0.035 | 0.026 | 0.018 | 0.029 | 0.012 | 0.005 |
| D <sub>5</sub>  | 0.066 | 0.109 | 0.308 | 0.021 | 0.039 | 0.169 |
| D6              | 0.062 | 0.123 | 0.330 | 0.025 | 0.048 | 0.173 |
| D7              | 0.067 | 0.136 | 0.305 | 0.033 | 0.049 | 0.161 |
| D8              | 0.192 | 0.437 | 0.801 | 0.074 | 0.298 | 0.893 |
| D9              | 0.204 | 0.436 | 0.782 | 0.085 | 0.285 | 0.888 |
| D10             | 0.185 | 0.442 | 0.825 | 0.085 | 0.304 | 0.895 |
| D <sub>11</sub> | 0.204 | 0.484 | 0.850 | 0.094 | 0.280 | 0.856 |
| D12             | 0.212 | 0.470 | 0.851 | 0.070 | 0.254 | 0.847 |
| D <sub>13</sub> | 0.244 | 0.506 | 0.885 | 0.079 | 0.255 | 0.854 |
| D14             | 0.220 | 0.514 | 0.860 | 0.072 | 0.265 | 0.823 |

Table 23: STAR tests.  $d=0.9$ 

Table 24: STAR*<sup>a</sup>* Tests.

| Country           | $STAR_1^{0.6}$  | STAR <sub>1</sub> <sup>0.7</sup> | $STAR_1^{0.8}$     | $STAR_1^{0.9}$ | STAR <sub>2</sub> <sup>0.6</sup> | $STAR_2^{0.7}$  | STAR <sub>2</sub> <sup>0.8</sup> | $STAR_2^{0.9}$  |
|-------------------|-----------------|----------------------------------|--------------------|----------------|----------------------------------|-----------------|----------------------------------|-----------------|
| $\overline{US}$   | 19.797*         | $8.253*$                         | 3.188              | 1.187          | $27.056*$                        | $10.117*$       | 3.305                            | 1.406           |
| Germany           | $27.454*$       | $12.482^{\ast}$                  | $5.565^{\ast}$     | 2.549          | $28.601*$                        | $12.492*$       | 6.528                            | $5.375\,$       |
| France            | $26.348^{\ast}$ | $11.965*$                        | $5.351^{\ast}$     | 2.517          | $29.991*$                        | $12.331*$       | 5.487                            | $3.812\,$       |
| Italy             | $16.253*$       | $5.861*$                         | 1.696              | 0.301          | 17.038*                          | $5.935\,$       | 1.850                            | 1.452           |
| UK                | $16.507*$       | $8.708*$                         | $4.697*$           | 2.686          | $20.047*$                        | $9.010*$        | 4.987                            | 4.708           |
| Canada            | $35.824*$       | 15.793*                          | $6.555*$           | 2.633          | 48.977*                          | $19.838*$       | 7.306                            | 2.633           |
| Austral           | $35.743*$       | 17.720*                          | $8.501*$           | 4.067          | $48.140*$                        | $21.076*$       | $8.947*$                         | 4.099           |
| Austria           | 116.036*        | $58.585*$                        | $27.161*$          | $11.433*$      | 288.710*                         | $128.393*$      | $53.054*$                        | $20.895^{\ast}$ |
| Belgium           | $16.312*$       | $11.104*$                        | $7.724*$           | $5.822*$       | $37.201^{\ast}$                  | $16.702*$       | $8.413*$                         | 5.882           |
| Czech             | 0.316           | 0.004                            | $0.318\,$          | 0.882          | 1.734                            | 0.544           | 0.398                            | $0.918\,$       |
| Denmark           | $13.296*$       | $6.243^{\ast}$                   | $\phantom{-}2.905$ | 1.399          | $24.175*$                        | $9.792*$        | 3.416                            | 1.494           |
| Finland           | 14.808*         | $6.786*$                         | 3.104              | $1.518\,$      | $25.269*$                        | $9.897*$        | 3.480                            | 1.624           |
| Greece            | $7.818*$        | $5.532^{\ast}$                   | 3.676              | $2.572\,$      | $31.158*$                        | 12.948*         | 4.999                            | 2.573           |
| Hungary           | 0.376           | 1.009                            | 1.607              | 2.066          | 1.845                            | 1.147           | 1.690                            | 2.687           |
| <i>I</i> celand   | $9.385^{\ast}$  | $5.420^{\ast}$                   | $3.098\,$          | 1.776          | $9.784*$                         | $5.431\,$       | 3.666                            | $3.523\,$       |
| Korea             | $16.812*$       | $6.879*$                         | 2.245              | 0.440          | 17.093*                          | $8.335^{\ast}$  | 5.685                            | 6.568           |
| Mexico            | $13.993*$       | $6.700*$                         | $3.378\,$          | 1.994          | $18.103*$                        | 7.014           | 3.768                            | 4.566           |
| Nether            | $24.886*$       | $11.903*$                        | $5.597^{\ast}$     | 2.690          | 27.078*                          | $11.926*$       | 6.242                            | 5.003           |
| Zealand           | $25.967*$       | $12.572*$                        | $6.102*$           | $3.090\,$      | $34.341*$                        | 14.999*         | 6.372                            | $3.196\,$       |
| Norway            | $30.722*$       | 16.274*                          | $8.623*$           | 4.697          | $41.044*$                        | 18.864*         | $8.854*$                         | 4.826           |
| Poland            | $8.941*$        | 4.483                            | 2.021              | 0.784          | $9.679*$                         | 6.019           | 4.604                            | $4.594\,$       |
| Portugal          | $6.595*$        | 2.043                            | $0.356\,$          | 0.000          | $12.224*$                        | $3.302\,$       | 0.369                            | 0.543           |
| Spain             | $1.215\,$       | $0.146\,$                        | $0.143\,$          | $1.195\,$      | 4.312                            | $1.032\,$       | 0.204                            | 1.332           |
| Sweden            | 40.994*         | $21.724*$                        | $11.445*$          | $6.175*$       | $51.604*$                        | $24.060*$       | $11.556*$                        | 6.466           |
| Switzer           | $13.869*$       | $8.011*$                         | $4.703*$           | 2.827          | $18.600*$                        | $8.813*$        | 4.737                            | 4.092           |
| Turkey            | $19.058*$       | $7.975^{\ast}$                   | 2.800              | 0.750          | $20.639*$                        | $8.011*$        | 3.391                            | 3.488           |
| Hong              | $6.716*$        | 3.184                            | 1.330              | 0.429          | 7.047                            | 4.317           | 3.628                            | 4.179           |
| Singap            | $22.136*$       | $10.371*$                        | 4.587              | 1.986          | $34.981*$                        | $14.534*$       | 5.337                            | 1.990           |
| Malaysi           | $56.622*$       | $29.926*$                        | $14.815*$          | $7.098*$       | 89.694*                          | $40.448*$       | 17.496*                          | 7.417           |
| <i>Indones</i>    | $42.989^*$      | 18.980*                          | $7.423*$           | 2.341          | $52.522*$                        | $26.261*$       | $14.159*$                        | $9.381*$        |
| Thailand          | $22.366*$       | $15.506*$                        | $10.185*$          | $6.627*$       | $54.410*$                        | $26.793^{\ast}$ | $13.321*$                        | 7.123           |
| Philipp           | $6.834*$        | 4.306                            | $3.236\,$          | 2.902          | $17.411*$                        | 7.127           | 3.506                            | 3.027           |
| SriLanka          | 0.745           | $0.001\,$                        | 0.328              | 0.808          | 122.426*                         | $49.043*$       | $16.933*$                        | 5.411           |
| Argent            | 3.917           | 1.654                            | 0.578              | 0.153          | 5.089                            | $2.914\,$       | 2.163                            | 2.295           |
| Bolivia           | 2.308           | 1.261                            | 0.644              | 0.329          | $7.511*$                         | 2.697           | 0.703                            | 0.674           |
| <i>Brazil</i>     | 0.303           | 0.571                            | 0.777              | 0.873          | 3.910                            | 1.951           | 1.050                            | 0.877           |
| Chile             | 17.964*         | 3.558                            | 0.090              | 0.513          | $21.296*$                        | $3.993\,$       | 0.139                            | 1.503           |
| Colombia          | $33.952*$       | 14.999*                          | $5.469*$           | 1.404          | $35.583*$                        | $17.120*$       | 8.399*                           | 5.286           |
| Venezu            | $22.988^{\ast}$ | 11.070*                          | 4.195              | $0.896\,$      | $23.332*$                        | $11.195*$       | 4.238                            | $0.907\,$       |
| No. of Rejections | $32\,$          | $27\,$                           | $16\,$             | $\bf 5$        | $33\,$                           | $25\,$          | $10\,$                           | $\overline{2}$  |

 $^a$ Starred entries indicate significance at the 5% significance level

| Country                     | $STAR_1^{0.6}$ | STAR <sub>1</sub> <sup>0.7</sup> | $ST\overline{AR}^{0.8}_1$ | $STAR_1^{0.9}$ | $STAR_2^{0.6}$  | STAR <sub>2</sub> <sup>0.7</sup> | $STAR_2^{0.8}$  | STAR <sub>2</sub> <sup>0.9</sup> |
|-----------------------------|----------------|----------------------------------|---------------------------|----------------|-----------------|----------------------------------|-----------------|----------------------------------|
| $\overline{US}$             | 2.910          | 2.241                            | 1.562                     | 1.040          | 5.111           | 4.710                            | 4.346           | 4.201                            |
| Germany                     | 13.760*        | $9.682^{\ast}$                   | $5.877^{\ast}$            | $3.199\,$      | 19.944*         | $16.726*$                        | $13.638^{\ast}$ | $11.608*$                        |
| France                      | $13.681*$      | $10.397*$                        | $6.866*$                  | 4.134          | 17.454*         | $14.903*$                        | $12.241*$       | $10.479*$                        |
| Italy                       | 3.092          | 1.828                            | 0.814                     | 0.247          | $7.370*$        | 5.698                            | 4.713           | 4.523                            |
| UK                          | 2.897          | 2.184                            | $1.545\,$                 | $1.059\,$      | 5.660           | $5.056\,$                        | 4.688           | 4.672                            |
| Canada                      | $3.942\,$      | 3.097                            | 2.231                     | $1.528\,$      | 5.030           | 4.622                            | 4.153           | 3.810                            |
| Austral                     | $5.888*$       | $4.871*$                         | 3.761                     | 2.783          | 6.698           | 6.088                            | 5.368           | 4.770                            |
| Austria                     | 1.383          | 1.891                            | 2.446                     | 2.576          | $10.201*$       | $10.574*$                        | $9.862*$        | 7.940                            |
| Belgium                     | $20.082*$      | $17.357*$                        | $13.791*$                 | $10.503*$      | $20.238^{\ast}$ | $18.394*$                        | $16.333*$       | $14.780*$                        |
| Czech                       | 0.033          | 0.169                            | 0.463                     | 0.881          | 14.402*         | $5.866\,$                        | 2.794           | 2.095                            |
| Denmark                     | $4.750*$       | 2.879                            | 1.621                     | 0.904          | 6.835           | $5.398\,$                        | 4.722           | 4.742                            |
| $\label{thm:final} Finland$ | $4.904*$       | 3.582                            | 2.463                     | 1.663          | 5.616           | 4.697                            | 4.072           | 3.856                            |
| Greece                      | $7.163*$       | $5.903*$                         | 4.596                     | 3.591          | $8.981*$        | $8.071*$                         | 7.305           | 7.029                            |
| Hungary                     | 1.273          | 1.487                            | $1.634\,$                 | 1.733          | 4.994           | 5.419                            | 5.745           | 6.028                            |
| <i>I</i> celand             | 0.963          | 0.685                            | 0.481                     | 0.332          | $7.180*$        | 6.857                            | 6.555           | 6.383                            |
| Korea                       | 1.166          | 0.514                            | $0.105\,$                 | 0.004          | 5.701           | $5.297\,$                        | 5.134           | 5.362                            |
| $\label{eq:1} Mexico$       | 2.624          | 1.665                            | 0.931                     | $0.492\,$      | 6.713           | 6.139                            | 5.989           | 6.294                            |
| Nether                      | $14.826*$      | $10.341*$                        | $6.411*$                  | $3.665\,$      | $18.578*$       | $15.701*$                        | 13.074*         | $11.342^{\ast}$                  |
| Zealand                     | $4.926*$       | 3.893                            | 2.844                     | 2.010          | 6.155           | $5.312\,$                        | 4.464           | 3.876                            |
| Norway                      | $7.341*$       | $5.683^*$                        | 4.055                     | 2.762          | $7.349*$        | 5.848                            | 4.506           | 3.572                            |
| Poland                      | 0.285          | 0.216                            | 0.141                     | 0.066          | $7.936*$        | 7.443                            | 7.001           | 6.704                            |
| Portugal                    | 1.299          | 0.603                            | 0.148                     | 0.001          | 3.120           | 2.593                            | 2.490           | 2.884                            |
| Spin                        | 1.547          | 1.534                            | 1.950                     | $2.695\,$      | 2.772           | 2.557                            | 2.891           | 3.641                            |
| Sweden                      | $7.520*$       | $5.914^*$                        | 4.332                     | 3.041          | $8.319*$        | 7.240                            | 6.191           | 5.432                            |
| Switzer                     | $4.934*$       | 3.298                            | 2.132                     | 1.366          | 6.243           | 5.314                            | 4.923           | 5.013                            |
| Turkey                      | 0.448          | 0.179                            | $\,0.022\,$               | 0.011          | $11.238*$       | $11.500*$                        | $11.550*$       | $11.739*$                        |
| Hong                        | 0.000          | 0.017                            | 0.049                     | 0.091          | 6.886           | 6.767                            | 6.637           | 6.519                            |
| Singap                      | 3.781          | 3.106                            | 2.409                     | 1.822          | $7.223*$        | 7.239                            | 7.114           | 7.026                            |
| $\label{thm:1} Malaysi$     | $5.904*$       | $5.322^{\ast}$                   | 4.316                     | 3.199          | 5.970           | 5.323                            | 4.418           | 3.531                            |
| <i>Indones</i>              | 1.687          | 1.753                            | 1.317                     | 0.699          | $15.091*$       | $14.020*$                        | $12.462^{\ast}$ | $10.903*$                        |
| Thailand                    | $8.122*$       | $7.959^{\ast}$                   | $7.335*$                  | $6.391*$       | $8.435*$        | $8.040*$                         | 7.336           | 6.513                            |
| Philipp                     | $10.412*$      | $7.458*$                         | $5.365*$                  | 4.153          | $10.829*$       | 7.474                            | 5.483           | 4.711                            |
| SriLanka                    | 3.521          | 3.433                            | 3.074                     | 2.676          | 6.112           | 6.201                            | 5.308           | $3.992\,$                        |
| Argent                      | 0.002          | 0.006                            | 0.008                     | 0.004          | 4.268           | 5.229                            | 5.687           | 5.795                            |
| Bolivia                     | 0.001          | 0.002                            | $0.002\,$                 | $0.002\,$      | 4.906           | 5.566                            | 5.398           | 5.107                            |
| <i>Brazil</i>               | 0.667          | 0.855                            | 1.023                     | 1.148          | 0.795           | 1.059                            | 1.329           | 1.604                            |
| Chile                       | 0.030          | 0.001                            | 0.146                     | 0.487          | 5.650           | 3.769                            | 3.686           | 4.220                            |
| Colombia                    | 0.003          | 0.000                            | 0.000                     | 0.019          | $8.775*$        | $8.375*$                         | $8.001*$        | 7.814                            |
| Venezu                      | 0.231          | 0.288                            | 0.210                     | 0.079          | 0.520           | $0.447\,$                        | 0.265           | 0.088                            |
| No. of Rejections           | $15\,$         | 11                               | $\,6$                     | $\overline{2}$ | $18\,$          | 10                               | $8\,$           | $\,6\,$                          |

Table 25: Augmented STAR Tests

 $\mathbb{L}$ 

Table 26: SETAR Tests .

| Country           | $SETAR_3^{0.6}$ | $SETAR_3^{0.7}$ | $SETAR_3^{0.8}$ | $SETAR_3^{0.9}$ |
|-------------------|-----------------|-----------------|-----------------|-----------------|
| US                | 280486.2*       | 157.864*        | 7.992           | 3.630           |
| Germany           | 1242665.*       | 769.156*        | 48.000*         | $25.776*$       |
| France            | 1089052.*       | 389.915*        | 18.874*         | 9.036           |
| Italy             | 1508.738*       | 14.686*         | 2.662           | 1.883           |
| UK                | $48550.59*$     | 215.810*        | $25.235*$       | $17.326*$       |
| Canada            | 23234343*       | 84311.07*       | 117.869*        | 8.293           |
| Austral           | 11363121*       | 33693.57*       | $111.795*$      | $12.717*$       |
| Austria           | 12812612*       | 18882019*       | 23023941*       | 11687.94*       |
| Belgium           | 21869468*       | 3510.607*       | $109.560*$      | $41.704*$       |
| Czech             | 7.951           | 3.423           | 2.652           | 3.050           |
| Denmark           | 33841.61*       | $101.450*$      | 7.052           | 2.797           |
| Finland           | $52303.51*$     | $103.182*$      | 6.642           | 2.324           |
| Greece            | 25302933*       | $5294.142*$     | $45.359*$       | 8.200           |
| Hungary           | 4.448           | 1.981           | 2.536           | 5.204           |
| Iceland           | 145.348*        | 17.007*         | 6.322           | 4.750           |
| Korea             | 22950.61*       | 116.068*        | 11.707*         | 6.014           |
| Mexico            | 26348.49*       | 55.163*         | 5.019           | 2.536           |
| Nether            | $304730.1*$     | $525.257*$      | $45.689*$       | $25.395*$       |
| Zealand           | 75266466*       | 4434.898*       | $49.732*$       | 8.356           |
| Norway            | 67785522*       | 17857.15*       | 131.520*        | 16.184*         |
| Poland            | $510.539*$      | $54.225*$       | $20.194*$       | 15.688*         |
| Portugal          | 1123.848*       | 6.584           | 1.350           | 1.261           |
| $\mathit{Spin}$   | 16079116*       | 206414.3*       | $35.038*$       | 2.124           |
| Sweden            | 11437514*       | 242192.7*       | 479.984*        | 29.899*         |
| Switzer           | 9869.922*       | $116.442*$      | $17.364*$       | $11.285*$       |
| Turkey            | 88995.03*       | 96.738*         | 6.022           | 3.283           |
| Hong              | $78.293*$       | $16.392*$       | $8.805*$        | 7.892           |
| Singap            | 29972575*       | 3633.140*       | $26.146*$       | 4.955           |
| Malaysi           | 47444719*       | 99979747*       | 13165.07*       | 102.102*        |
| Indones           | 15195753*       | 965796.5*       | 841.589*        | $30.457*$       |
| Thailand          | 97102455*       | 2935729.*       | 5469.395*       | $301.114*$      |
| Philipp           | 17946.60*       | 134.854*        | $24.020*$       | $18.373*$       |
| SriLanka          | $17835812*$     | 14706307*       | $10966.50*$     | $31.557*$       |
| Argent            | 13.853*         | 3.769           | 2.115           | 1.790           |
| Bolivia           | $30.311*$       | 5.021           | 1.938           | 1.466           |
| <b>Brazil</b>     | 216.395*        | 32.756*         | 12.829*         | 8.911           |
| Chile             | 53182.78*       | 13.737*         | 1.539           | 2.149           |
| Colombia          | 31283355*       | 14959.81*       | 168.245*        | 32.676*         |
| Venezu            | 121014.8*       | 243.176*        | 7.651           | 1.567           |
| No. of Rejections | 37              | 34              | 25              | 16              |

| Country           | $SETAR_3^{0.6}$ | SETAR <sub>3</sub> <sup>0.7</sup> | $SETAR_3^{0.8}$ | $SETAR_3^{0.9}$ |
|-------------------|-----------------|-----------------------------------|-----------------|-----------------|
| US                | $11.915*$       | $9.591*$                          | 8.020           | 7.554           |
| Germany           | 134718.3*       | 24917.40*                         | 4649.278*       | 1476.403*       |
| France            | 8087.277*       | 2038.968*                         | $480.539*$      | 178.462*        |
| Italy             | $28.455*$       | $11.415*$                         | 6.270           | 4.912           |
| UK                | $59.364*$       | 44.021*                           | 35.666*         | 33.272*         |
| Canada            | 13.387*         | $9.063*$                          | 6.471           | 5.207           |
| Austral           | $52.902*$       | 41.666*                           | 28.976*         | 20.732*         |
| Austria           | $71.085*$       | 83.838*                           | 59.982*         | $25.583*$       |
| Belgium           | 21368.17*       | 7744.575*                         | 2449.980*       | $1002.836*$     |
| Czech             | 27628347*       | 62137342*                         | 14022653*       | 31588.25*       |
| Denmark           | $19.059*$       | 8.896*                            | 5.979           | 5.637           |
| Finland           | $14.049*$       | 7.418                             | 4.516           | 3.366           |
| Greece            | $71.267*$       | $45.284*$                         | 29.634*         | 24.080*         |
| Hungary           | $37.195*$       | 59.856*                           | 83.963*         | 107.793*        |
| Iceland           | 8.095           | 7.627                             | 7.039           | 6.647           |
| Korea             | 6.583           | 4.741                             | 3.957           | 3.959           |
| Mexico            | 32.068*         | 14.273*                           | 8.057           | 6.121           |
| Nether            | 27532.10*       | 5697.943*                         | 1285.456*       | 455.428*        |
| Zealand           | $23.222*$       | $14.415*$                         | $9.086*$        | 6.550           |
| Norway            | 70.833*         | $33.083*$                         | $16.426*$       | $9.890*$        |
| Poland            | 2392.948*       | 1815.955*                         | 1291.343*       | 996.103*        |
| Portugal          | 4.056           | 2.953                             | 2.673           | 3.141           |
| $S\gamma$         | 49.175*         | $42.452*$                         | $45.638*$       | 63.179*         |
| Sweden            | $63.016*$       | 31.788*                           | $16.592*$       | $10.121*$       |
| Switzer           | $29.036*$       | 17.892*                           | 14.694*         | $15.529*$       |
| Turkey            | 14.562*         | 11.980*                           | $11.428*$       | 12.780*         |
| Hong              | 1.756           | 1.818                             | 1.854           | 1.896           |
| Singap            | 153.932*        | 177.498*                          | 174.530*        | 168.992*        |
| Malaysi           | 75.473*         | 53.118*                           | 32.977*         | 20.825*         |
| Indones           | 183.410*        | $100.884*$                        | $43.960*$       | 18.905*         |
| Thailand          | 193.147*        | $160.494*$                        | 116.739*        | 81.967*         |
| Philipp           | 266.760*        | $50.551*$                         | 20.170*         | $15.289*$       |
| Sri Lanka         | $26.574*$       | 28.787*                           | 19.137*         | $10.607*$       |
| Argent            | 8.464           | 7.418                             | 6.334           | 5.498           |
| Bolivia           | 3.041           | 3.225                             | 3.011           | $2.875\,$       |
| <i>Brazil</i>     | 83926143*       | 43345723*                         | 40497292*       | 60974912*       |
| Chile             | 13.842*         | $11.515*$                         | $17.035*$       | 32.743*         |
| Colombia          | 73.880*         | $61.173*$                         | $50.387*$       | 45.075*         |
| Venezu            | 1.428           | 1.314                             | 1.198           | 1.114           |
| No. of Rejections | $32\,$          | 31                                | 26              | 25              |

Table 27: Augmented SETAR Tests .

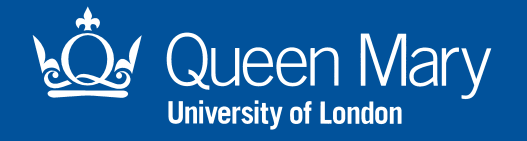

**This working paper has been produced by the Department of Economics at Queen Mary, University of London**

**Copyright © 2003 George Kapetanios and Yongcheol Shin All rights reserved.** 

**Department of Economics Queen Mary, University of London Mile End Road London E1 4NS Tel: +44 (0)20 7882 5096 or Fax: +44 (0)20 8983 3580 Email: j.conner@qmul.ac.uk Website: www.econ.qmul.ac.uk/papers/wp.htm**